# POLITECNICO DI TORINO

Facoltà di ingegneria Corso di Laurea Magistrale in Ingegneria Biomedica

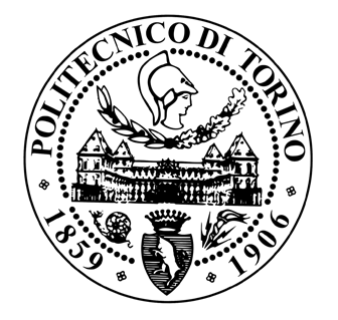

# **Sviluppo di un algoritmo per la segmentazione automatica di steatosi epatiche in immagini istologiche**

**Supervisori: Candidato:** Prof. Filippo Molinari Omar Belkaid Ing. Massimo Salvi

2019-2020

# **Indice**

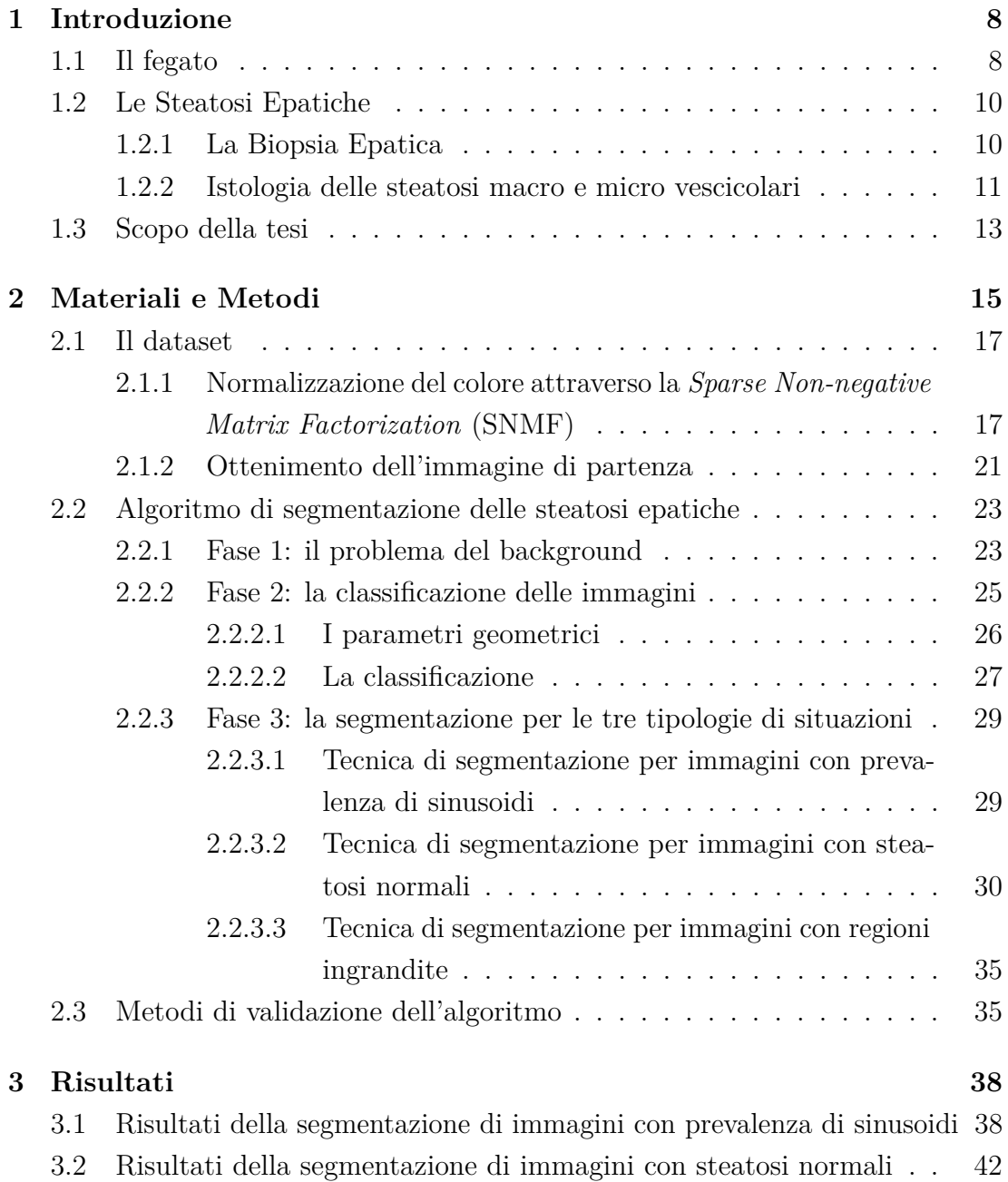

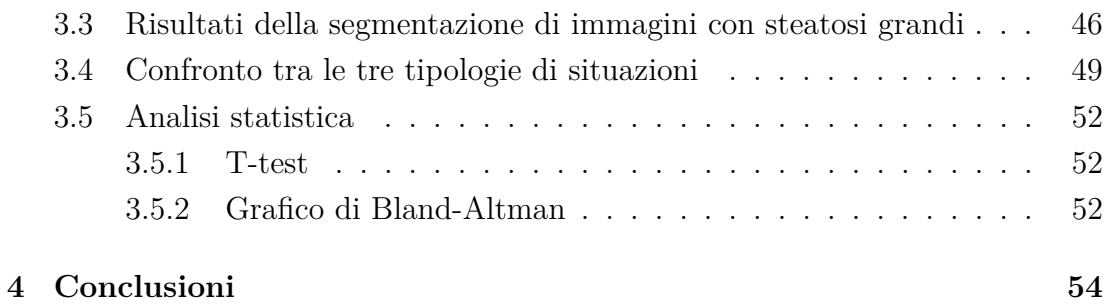

# **Elenco delle figure**

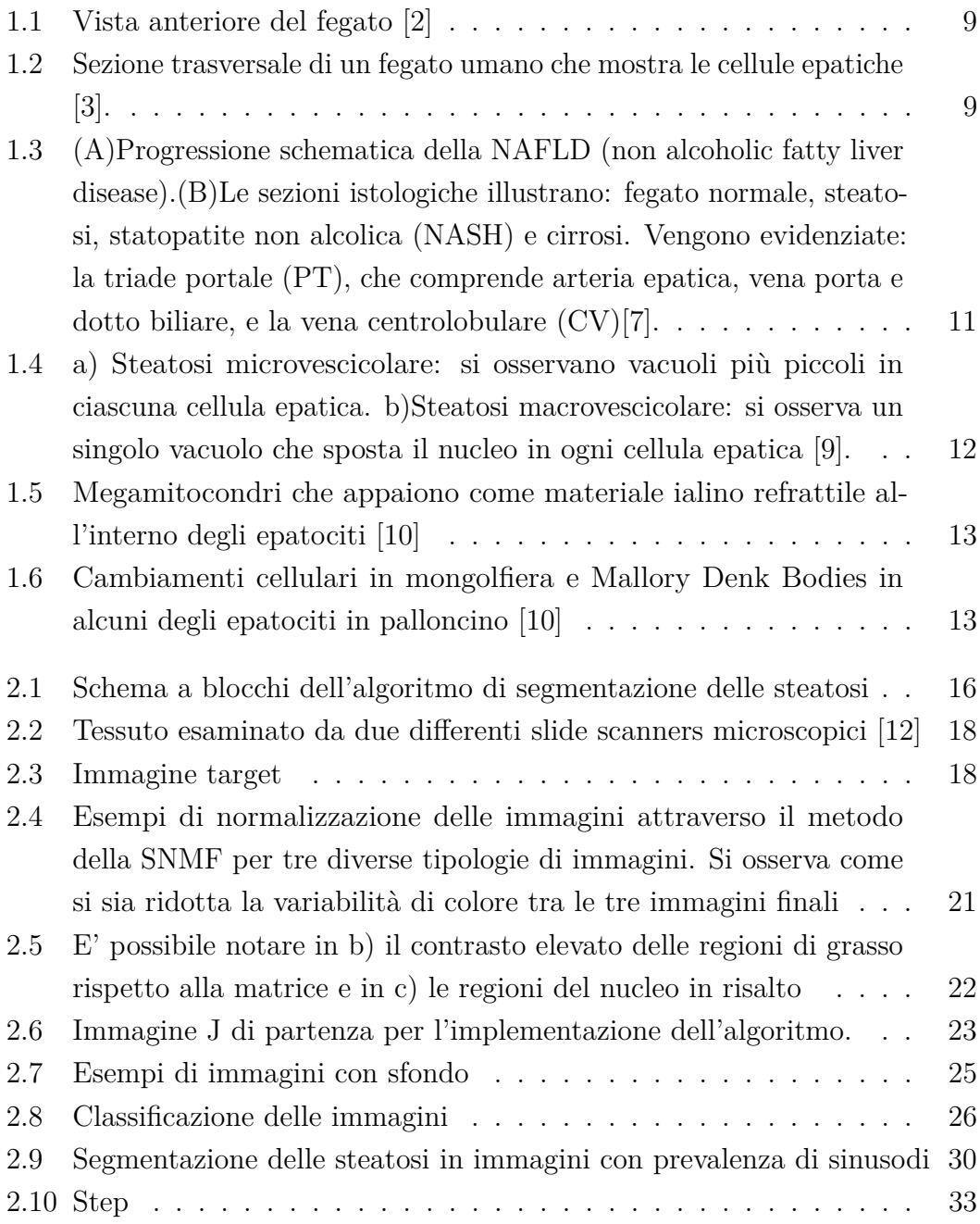

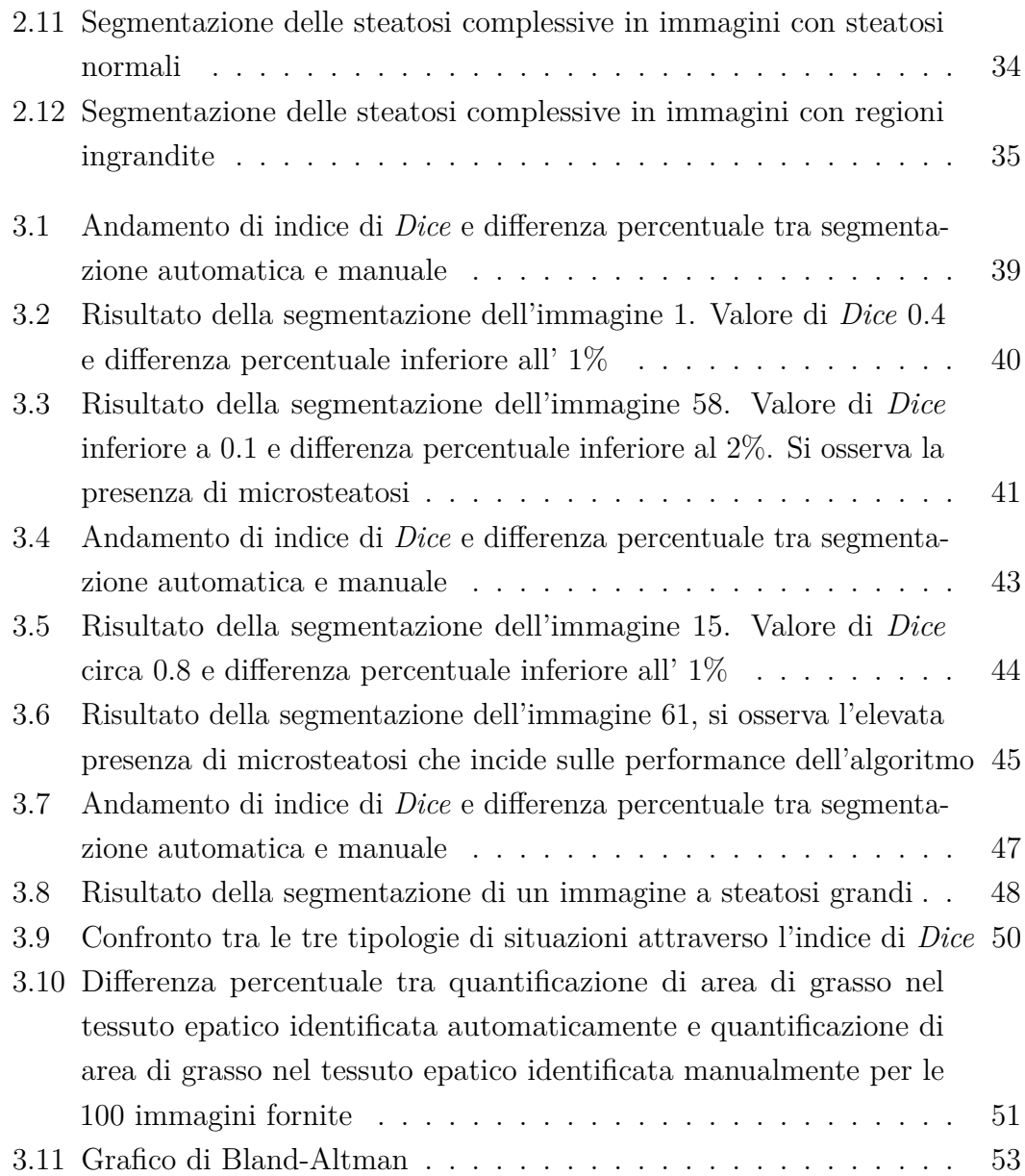

#### **Sommario**

L'esame standard per l'osservazione della presenza di grasso epatico è la biopsia epatica, soprattutto nella valutazione delle condizioni dell'organo sano nei trapianti di fegato. L'analisi istologica dei tessuti prelevati, presenta però un problema principale: i risultati dell'analisi istologica sono soggettivi, poiché, una stima visiva accurata della proporzione di fegato contenente grasso, dipende dall'esperienza del medico. La soggettività insita nelle stime causa variabilità inter o intra- osservatore e non riproducibilità. E' quindi fondamentale sviluppare metodi automatizzati con input minimi dell'utente per una quantificazione accurata e obiettiva della steatosi.

Questo lavoro di tesi propone un metodo automatico per la quantificazione delle steatosi epatiche a partire da 100 immagini istologiche di tessuto epatico. In un primo momento è stata effettuata una distinzione in base a tre tipologie di immagini: immagini con presenza di sinusoidi, immagini con regioni ingrandite ed immagini con steatosi normali. Questa prima classificazione ha permesso di attuare una specifica strategia di segmentazione, opportuna per ogni classe, simulando l'atteggiamento di analisi differente che assumerebbe il patologo di fronte alle tre diverse situazioni.

La sfida principale nella segmentazione delle regioni di grasso, che si presentano di colore bianco, consiste nel distinguere queste regioni da altre zone bianche che possono essere sinusoidi, lacerazioni, vene, o altre zone chiare che fanno parte di un normale fegato sano. La caratteristica principale delle regioni di grasso è la rotondità, per cui il metodo di segmentazione proposto si avvale principalmente di parametri geometrici: l'analisi globale della geometria delle regioni bianche permette di classificare l'immagine analizzata in una delle tre categoria attraverso due parametri: il grado di sinusoidalità e l'area media delle regioni. In seguito, per ogni singola immagine, l'analisi della geometria delle singole regioni permette di valutare le singole regioni e includerle o meno tra quelle che vengono considerate macrosteatosi e microsteatosi.

La valutazione delle prestazioni dell'algoritmo si ottiene confrontando le maschere provenienti dall'algoritmo con quelle manuali, ricavando valori medi di *Dice* di 0*.*82 ± 0*.*003 per le immagini con grandi steatosi, 0*.*50 ± 4*.*03 per le immagini con steatosi normali e 0*.*21 ± 0*.*16 per le immagini con sinusoidi. Tuttavia l'obiettivo principale è quello di valutare la quantità di grasso come percentuale del tessuto epatico occupato dalla steatosi e di confrontarla con quella delle immagini segmentate manualmente. La differenza di percentuale tra quantificazione di grasso nella segmentazione automatica e quantificazione in quella manuale, è per

la gran parte delle immagini al di sotto del 2 % e la percentuale di grasso che occupa effettivamente il tessuto risulta essere sempre inferiore a quella che viene quantificata visivamente.

Per quanto riguarda le performance dell'algoritmo è stato trovato che tra le misure di percentuale di steatosi identificate manualmente e quelle ottenute dall'algoritmo non vi sono differenze significative (*alpha* = 0*.*05 e *p* − *value* = 0*.*078).

# <span id="page-8-0"></span>**Capitolo 1**

# **Introduzione**

### <span id="page-8-1"></span>**1.1 Il fegato**

Il fegato, date le sue innumerevoli e svariate funzioni, è l'organo più complesso del corpo umano ed è la ghiandola più voluminosa dell'organismo rappresentando circa il 2-3% del peso corporeo.

Il fegato è un organo intraperitoneale a forma di cono, di circa 2 kg di peso e di colore bruno-rossastro [\[1\]](#page-56-5), si trova nella cavità addominale al di sotto del diaframma che lo separa dai polmoni, dal cuore, dallo stomaco e il colon traverso.

È rivestito da uno strato di tessuto fibroso, la *capsula di Glisson*, in cui decorrono vasi sanguigni, linfatici, e nervi. Tale strato di tessuto connettivo penetra all'interno dell'ilo dell'organo ramificandosi più volte e delimitando aree più piccole di parenchima epatico, denominate *lobuli epatici*, che costituiscono l'unità anatomica e funzionale del fegato.

È classicamente suddiviso in quattro lobi: il lobo destro (il più voluminoso dell'organo), il lobo sinistro (ha un volume pari circa alla metà del destro ed è più sottile), il lobo quadrato e il lobo caudato. I lobi destro e sinistro sono separati da una fascia di tessuto che mantiene il fegato ancorato al diaframma: il legamento falciforme [\[2\]](#page-56-0) (Figura [1.1\)](#page-9-0).

Gli *epatociti* sono le cellule più numerose del fegato, ne costituiscono l' 80% del volume e il 60% di numero. Spesso sono polinucleate e tetraploidi, con un numero di nuclei che può arrivare anche a quattro. Il reticolo endoplasmatico, sia liscio che granulare, è abbondante. I mitocondri sono numerosi e con creste ben sviluppate, ma possono subire variazioni di numero e di forma in rapporto alle specifiche esigenze funzionali della cellula. Gli epatociti hanno un ruolo centrale [\[3\]](#page-56-1)

<span id="page-9-0"></span>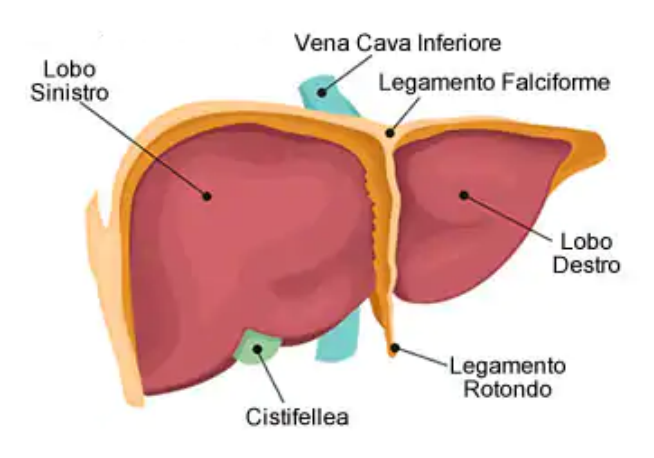

**Figura 1.1:** Vista anteriore del fegato [\[2\]](#page-56-0)

- nella sintesi proteica;
- nel deposito di glicogeno;
- nel metabolismo glucidico, lipidico, proteico;
- nel metabolismo della bilirubina e produzione della bile;
- nel metabolismo di detossificazione di composti endogeni (bilirubina, ormoni) ed esogeni (farmaci).

<span id="page-9-1"></span>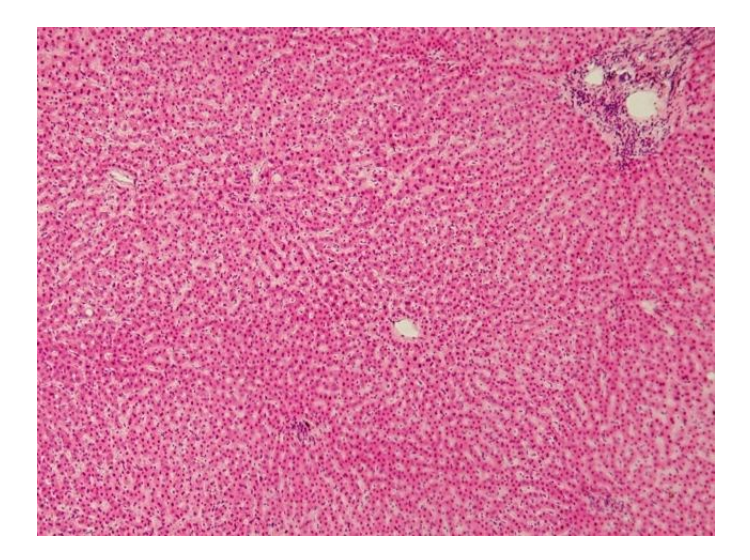

**Figura 1.2:** Sezione trasversale di un fegato umano che mostra le cellule epatiche [\[3\]](#page-56-1).

### <span id="page-10-0"></span>**1.2 Le Steatosi Epatiche**

Nel fegato di un soggetto normale i grassi presenti costituiscono circa il 20 % del suo peso: di questi il 5% è rappresentato da grassi liberi, principalmente trigliceridi, mentre il resto è formato da lipidi di membrana. Quando la quantità di grassi supera il valore fisiologico si possono manifestare anomalie e disfunzioni a livello epatico. La steatosi è una delle patologie epatiche più diffuse ed è caratterizzata da un accumulo di grassi liberi che causa una serie di danni nel fegato e può portare a necrosi e apoptosi cellulare [\[4\]](#page-56-6).

Le cause che determinano questo accumulo di grasso sono di diversa natura (obesità, diabete, eccessivo consumo di alcol, malattie metaboliche) [\[5\]](#page-56-7): a seconda che la causa sia o meno un'elevata assunzione di alcol, è possibile distinguere la steatosi epatica alcolica da quella non alcolica, che condividono un quadro anatomo-patologico che va dalla steatosi semplice alla steatoepatite. Quest'ultima è caratterizzata da una condizione più grave in cui il fegato è soggetto a processi infiammatori, di cicatrizzazione e morte dei tessuti (necrosi), che alterano in modo definitivo la funzionalità dell'organo.

Le steatosi epatiche non alcoliche (NAFLD - non alcoholic fatty liver diseases) sono un gruppo di patologie che si accomunano per la presenza di steatosi epatica in assenza di un consumo eccessivo di alcol e rappresentano la forma più comune di malattia epatica [\[6\]](#page-56-8). La steatosi semplice può rimanere tale per molti anni con decorso benigno e non associato ad aumentato rischio di morte. Ciononostante è importante sottolineare che la NAFLD può frequentemente evolvere in steatopatite (NASH), la quale a sua volta può progredire, più o meno rapidamente, in fibrosi e cirrosi, con un incremento importante della mortalità [\[7\]](#page-56-2) (Figura [1.3\)](#page-11-1).

#### <span id="page-10-1"></span>**1.2.1 La Biopsia Epatica**

La biopsia epatica è il "golden standard" per ogni valutazione e stadiazione del fegato grasso. Nello spettro delle alterazione epatiche, la steatosi rappresenta l'estremo clinicamente benigno. Il quadro è caratterizzato da macro-microvescicole di grasso, in particolare di trigliceridi, accumulate all'interno degli epatociti senza causare un'apprezzabile infiammazione, morte cellulare o fibrosi epatica. All'estremo opposto si trova la cirrosi, ma nel lungo processo che porta alla cirrosi, nella quasi totalità dei casi la steatosi scompare, rendendo difficile la diagnosi nelle fasi avanzate. Fra questi questi due estremi si colloca la steatoepatite (steatosi epatica non alcolica, nota con l'acronimo inglese NASH) caratterizzata da flogosi focale, fibrosi e necrosi cellulare. L'infiammazione tende a prevalere nella zona

<span id="page-11-1"></span>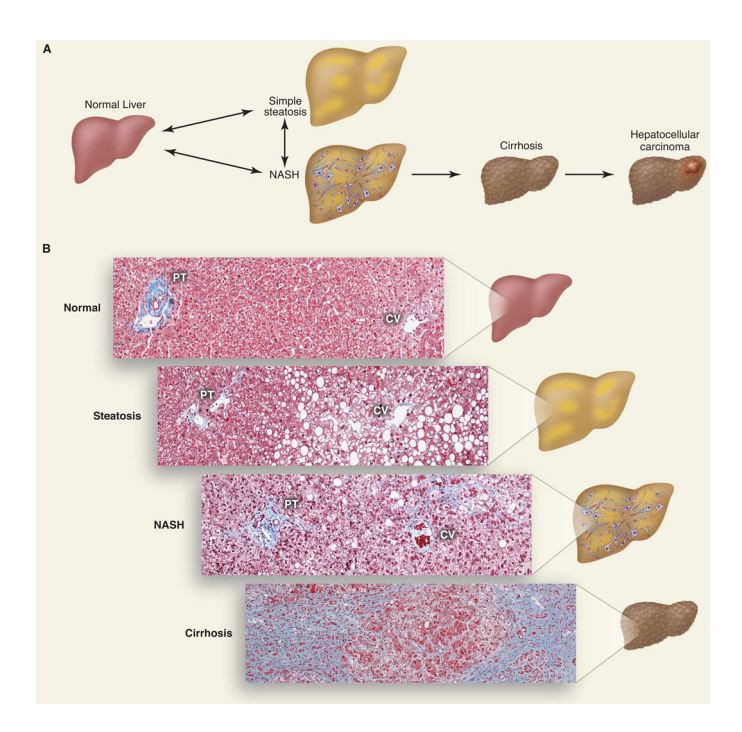

**Figura 1.3:** (A)Progressione schematica della NAFLD (non alcoholic fatty liver disease).(B)Le sezioni istologiche illustrano: fegato normale, steatosi, statopatite non alcolica (NASH) e cirrosi. Vengono evidenziate: la triade portale (PT), che comprende arteria epatica, vena porta e dotto biliare, e la vena centrolobulare (CV)[\[7\]](#page-56-2).

3 dell'acino, ed è variabilmente associata alla fibrosi perisinusoidale o a ponte. L'infiltrato infiammatorio è costituito da leucociti polimorfonucleati e cellule mononucleate e si concentra attorno a epatociti in degenerazione "balloniforme", che talvolta contengono corpo ialini di Mallory. Tra tutte queste caratteristiche, la più significativa è la comparsa di fibrosi, evento generalmente considerato irreversibile, su cui si basa una classificazione che comprende due stadi(1 e 2, di sola steatosi e necroinfiamazione) relativamente favorevoli e 2 stadi(3 e 4, con fibrosi a ponte fino alla cirrosi) di severo e progressivo danno epatico. Le caratteristiche istologiche sopra descritte si ritrovano spesso in quadri di fegato grasso indotto da alcol o farmaci (NAFLD secondaria), e la biopsia epatica non ci permette di distinguere fra le varie cause di questa patologia [\[8\]](#page-56-9).

#### <span id="page-11-0"></span>**1.2.2 Istologia delle steatosi macro e micro vescicolari**

Dal punto di vista morfologico si possono distinguere due tipi di steatosi (Figura [1.4\)](#page-12-0):

- la steatosi macrovescicolare, la più comune, in cui i grassi sono inizialmente contenuti in vescicole localizzate sulla superficie sinusoidale di una lamina di epatociti, successivamente le vescicole si ingrandiscono e si fondono in un unico globulo che può dislocare lateralmente il nucleo e le altre strutture cellulari. Questo tipo di steatosi può essere favorita da diverse condizioni: consumo eccessivo di alcol, obesità, by-pass digiuno-ileale o gastroplastica, malattie metaboliche, altre patologie quali AIDS o epatite cronica da HCV, dimagrimento rapido, utilizzo di alcuni farmaci ;
- la steatosi microvescicolare caratterizzata da gocce di grasso molto più minute che si formano attorno agli organelli della cellula e le conferiscono, quando osservata al microscopio, un aspetto "schiumoso" [\[4\]](#page-56-6).

<span id="page-12-0"></span>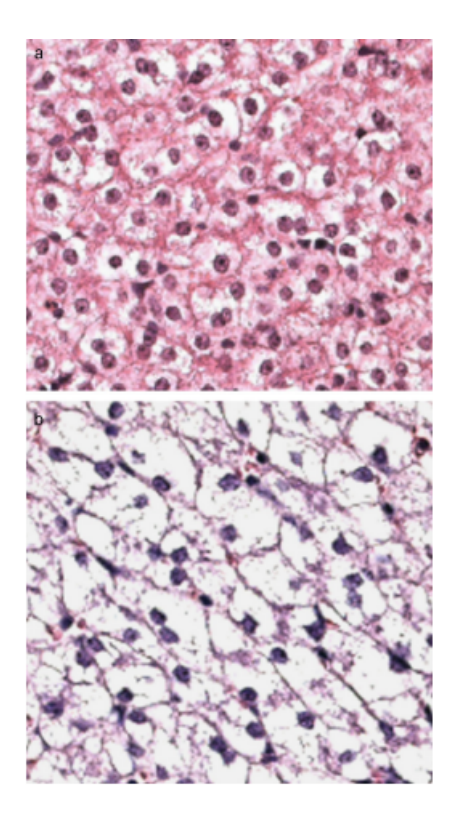

**Figura 1.4:** a) Steatosi microvescicolare: si osservano vacuoli più piccoli in ciascuna cellula epatica. b)Steatosi macrovescicolare: si osserva un singolo vacuolo che sposta il nucleo in ogni cellula epatica [\[9\]](#page-56-3).

Nel NAFLD, la steatosi microvescicolare può essere presente come singole cellule o patch di epatociti contigui. Spesso, in queste zone, vengono visti megamitocondri. Un'ipotesi unificante che spiega l'associazione dei megamitocondri e con la steatosi microvescicolare potrebbe essere l'abilità ossidativa anormale della cellula riflessa

dai megamitocondri con conseguente lesione ossidativa della cella sottoforma di steatosi microvescicolare e di interruzione del citoscheletro come visto dai cambiamenti delle cellule in mongolfiera e Mallory Denk corpi (MDB) [\[10\]](#page-56-4).

In generale la steatosi macrovescicolare è per lo più benigna e determinata da molti fattori, mentre la microvescicolare è meno frequente e ha una prognosi peggiore perché comporta disfunzione mitocondriale e profonde alterazioni metaboliche. Tuttavia le steatosi macrovescicolari possono evolvere in forme più gravi quali necroinfiammazione (steopatite), fibrosi e cirrosi [\[9\]](#page-56-3).

<span id="page-13-1"></span>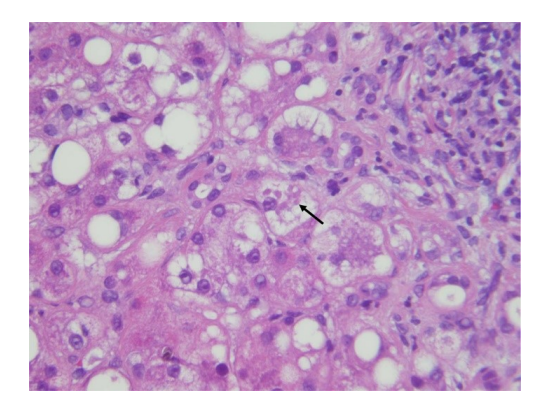

**Figura 1.5:** Megamitocondri che appaiono come materiale ialino refrattile all'interno degli epatociti [\[10\]](#page-56-4)

<span id="page-13-2"></span>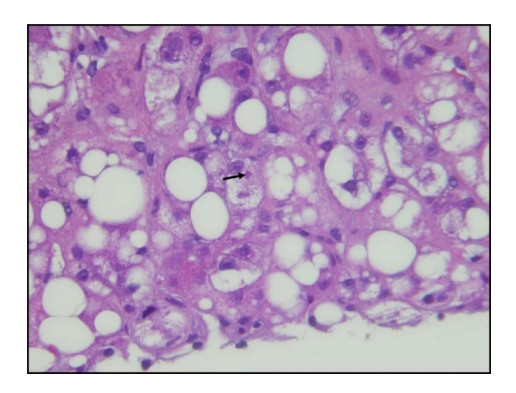

**Figura 1.6:** Cambiamenti cellulari in mongolfiera e Mallory Denk Bodies in alcuni degli epatociti in palloncino [\[10\]](#page-56-4)

### <span id="page-13-0"></span>**1.3 Scopo della tesi**

La steatosi è un risultato comune nelle biopsie epatiche sia clinicamente che in studi sperimentali e l'entità di accumulo di grasso sul tessuto è un dato che viene spesso richiesto. Il grado di steatosi è comunemente stimato valutando visivamente e semi quantitativamente l'area occupata da vacuoli di grasso. Il risultato è spesso espresso come "la percentuale di epatociti nella biopsia in esame" e può avere da 0 a 3 gradi:

- grado 0: assenza di steatosi
- grado 1: area occupata da grasso fino al 33% del tessuto
- grado 2: area occupata da grasso dal 33% al 66% del tessuto.
- grado 3: area occupata da grasso maggiore del 66% del tessuto

Tale classificazione è anche raccomandata dall' American Gastroenterological Association, nella valutazione della malattia del fegato grasso non alcolico. Tuttavia, va sottolineato che il conteggio effettivo degli epatociti con regioni di grasso non viene effettuato e che la classificazione si basa sulla superficie stimata occupata dalle steatosi. In diversi studi, sono stati utilizzati metodi oggettivi per la quantificazione del grado di steatosi ed hanno dimostrato che di solito non più del 10-20% della superficie analizzata è occupata effettivamente da grasso. La quantità di grasso nel fegato viene quindi notevolmente sopravvalutata. Inoltre, vi è una sostanziale variazione inter e intra operatore. Per questo, un algoritmo automatico potrebbe risolvere il problema della percezione soggettiva, e della variabilità intra e inter operatore, determinare il numero delle regioni di steatosi, e un'oggettiva stima della percentuale di grasso sul tessuto in esame [\[11\]](#page-57-1).

Lo scopo della tesi è quello di proporre un metodo per la segmentazione e la quantificazione delle steatosi epatiche e valutarne l'efficacia rispetto al metodo classico di individuazione visiva.

# <span id="page-15-0"></span>**Capitolo 2**

# **Materiali e Metodi**

Il metodo proposto per la segmentazione delle steatosi consiste sostanzialmente nel distinguere questo tipo di regioni da altre simili (vene, dotti biliali e lacerazioni del tessuto) in base al colore, alla dimensione e rotondità, a partire dalla classificazione in macro categorie di tre possibili situazioni: immagini con prevalenza di sinusoidi, immagini con steatosi "normali" e immagini con area media di regioni bianche elevata. In Figura [2.1](#page-16-0) è schematizzato l'approccio utilizzato per la segmentazione delle steatosi, come si può osservare, a partire dalla classificazione delle immagini nelle tre tipologie di situazioni, l'algoritmo si sviluppa in modo diverso.

<span id="page-16-0"></span>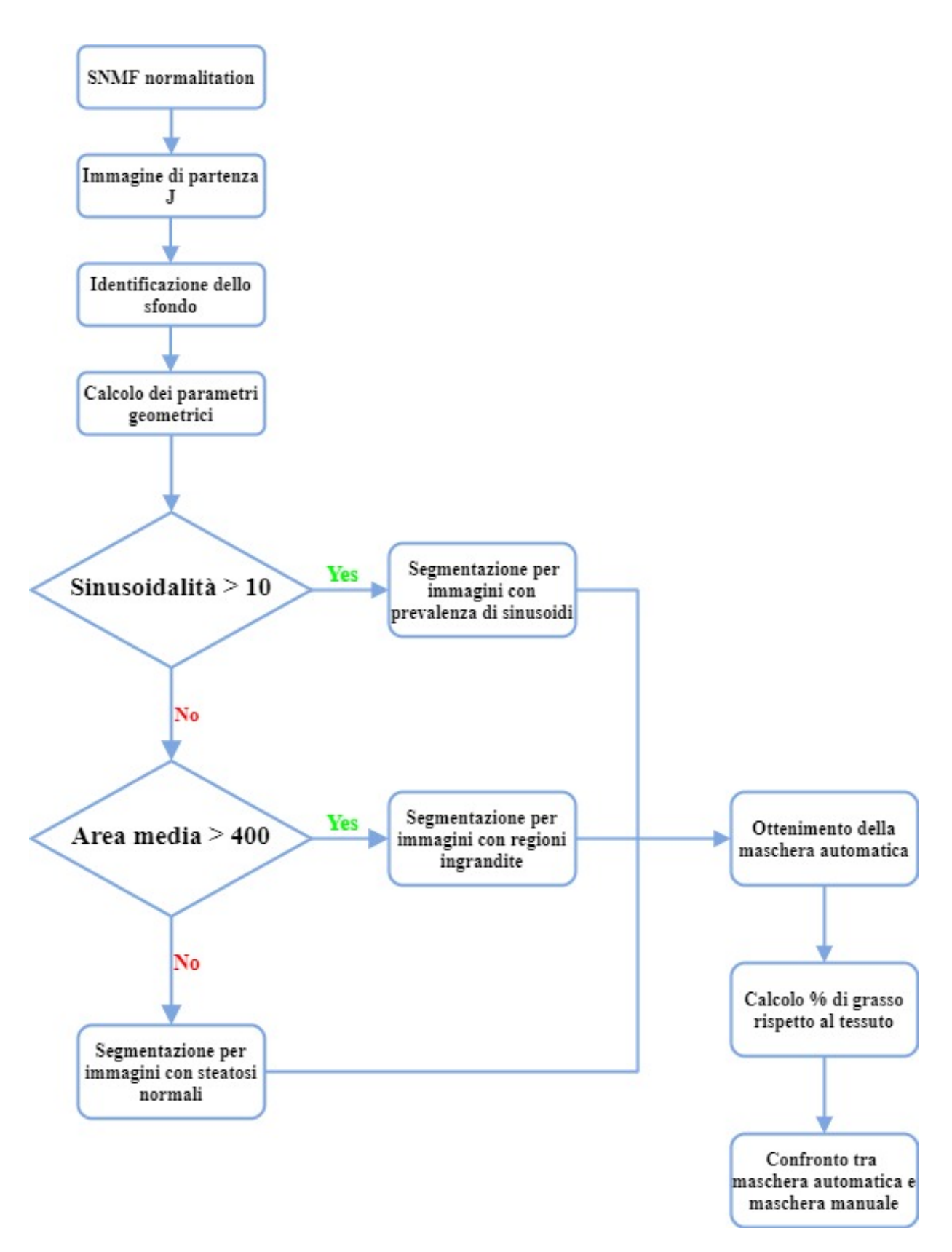

**Figura 2.1:** Schema a blocchi dell'algoritmo di segmentazione delle steatosi

#### <span id="page-17-0"></span>**2.1 Il dataset**

Il dataset fornito è costituito da 100 immagini istologiche, modello di colore RGB e formato *.jpg*. La gran parte delle immagini fornite ha dimensione pari a 750 x 750, acquisite con un ingrandimento di 20x. Le altre immagini sono state acquisite con un ingrandimento pari a 40x, risultando quindi avere dimensione pari a 1500 x 1500. Queste sono state ricampionate a 750 x 750 con lo scopo di ottenere un dataset costituito da immagini con uguali dimensioni.

Le immagini acquisite sono in RGB, nel modello RGB ogni colore è rappresentato dalle sue componenti primarie spettrali di rosso, verde e blu, quindi le immagini comprendono tre immagini, una per ogni colore primario.

### <span id="page-17-1"></span>**2.1.1 Normalizzazione del colore attraverso la** *Sparse Nonnegative Matrix Factorization* **(SNMF)**

Le immagini istologiche fornite sono il risultato di alcune fasi di lavorazione chimica del campione di tessuto che viene in seguito diviso in piccole sezioni per un'analisi al microscopio con diversi metodi di colorazione. Lo schema di colorazione più comunemente utilizzato è quello che vede la combinazione di ematossilina ed eosina (H&E). L'ematossilina è un colorante basofilo bluastroporpora che si lega principalmente alle proteine acidofile nel citoplasma e nella matrice stromale. Questo rende la sezione esportata di colore rosa e blu che aiuta a identificare diverse aree delle cellule. I nuclei cellulari appaiono in tonalità di blu e il citoplasma in rosa. Tuttavia le tonalità variano a causa delle differenze nelle risposte di colore degli scanner, di materie prime, di tecniche di produzioni di fornitori di macchine, e di protocolli di colorazione nei diversi laboratori di patologia (Figura [2.2\)](#page-18-0). Questo crea difficoltà nelle interpretazioni delle immagini, sia da parte di software, sia da parte dei patologi, aggiungendosi alla già forte presenza di variazione inter- e intra esperto.

Per ovviare al problema della variabilità delle tonalità di colore tra le immagini si è deciso di eseguire una normalizzazione del colore che standardizzasse l'aspetto dell'immagine. In particolare, è stata considerata un immagine (target), di aspetto preferito in termini di chiarezza e qualità per la sua interpretazione, sulla quale è stata eseguita una normalizzazione di ogni immagine, ottenendo immagini uniformi in termini di tonalità. Tenendo conto dell'intero dataset, l'immagine che rispecchiasse i requisiti di immagine *target* era l'immagine 3 (Figura [2.3\)](#page-18-1).

<span id="page-18-0"></span>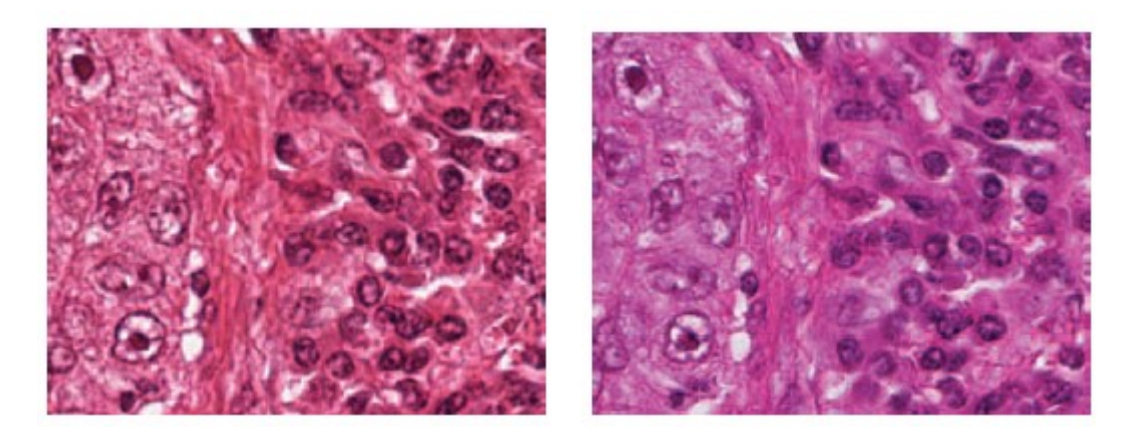

**Figura 2.2:** Tessuto esaminato da due differenti slide scanners microscopici [\[12\]](#page-57-0)

Il metodo di normalizzazione adottato si è basato sulla *Sparse Non-negative Matrix Factorization*(SNMF) [\[12\]](#page-57-0) che consiste nei seguenti step:

- calcolo della densità ottica;
- separazione delle macchie;
- normalizzazione dell'immagine;
- <span id="page-18-1"></span>• calcolo dell'intensità normalizzata dei pixel.

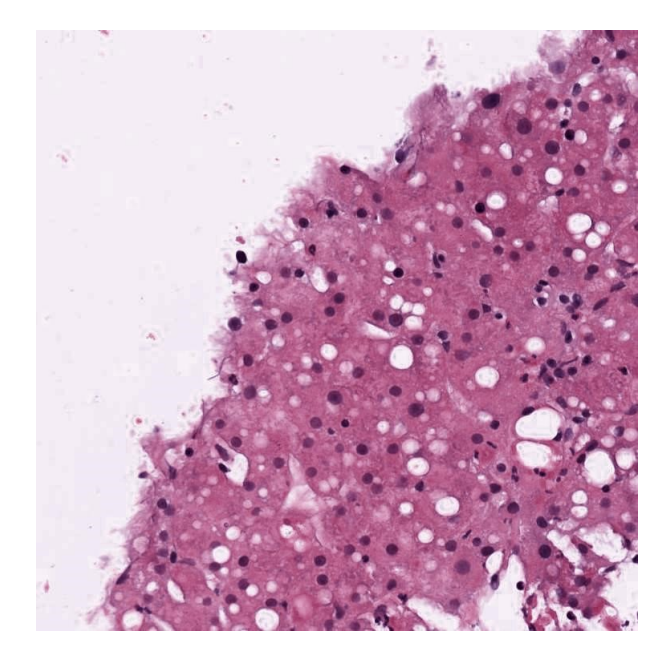

**Figura 2.3:** Immagine target

#### **Calcolo della densità ottica**

Il tessuto colorato attenua la luce in un certo spettro a seconda del tipo e della quantità di macchia che ha assorbito, secondo la legge di Lambert–Beer. Sia *I* appartenente a *R<sup>m</sup>*×*<sup>n</sup>* la matrice delle intensità di un'immagine RGB, dove m è il numero di canali RGB (quindi m = 3), e n il numero di pixels e sia *I*<sup>0</sup> l'intensità della luce incidente sul campione.

$$
I = I_0 10^{-WH} \tag{2.1}
$$

Sia W appartenente a  $R^{m \times r}$  la matrice dei vettori di colorazione, dove le colonne rappresentano le basi del colore in RGB di ciascuna colorazione e dove r indica il numero di colorazioni. Sia H appartenente a *R<sup>r</sup>*×*<sup>n</sup>* la matrice di concentrazione di ogni colorante Sia V la densità ottica relativa:

<span id="page-19-0"></span>
$$
V = \log \frac{I_0}{I} \tag{2.2}
$$

Quindi, l'equazione [2.2](#page-19-0) diventa:

$$
V = W H \tag{2.3}
$$

L'obiettivo è trovare la matrice dei vettori di colorazione W e la matrice di concentrazione di ogni colorazione H. L'implementazione di SNMF consiste nel considerare l'immagine da normalizzare e l'immagine target. Si convertono le due immagini RGB nella densità ottica *V<sup>s</sup>* e *V<sup>t</sup>* con il fine di normalizzare la colorazione dell'immagine originale su quella dell'immagine target combinando la matrice di concentrazione dei coloranti di s *H<sup>s</sup>* con la matrice di colorazione di t *W<sup>t</sup>* [\[12\]](#page-57-0).

#### **Separazione delle macchie**

La densità ottica relativa *V<sup>s</sup>* che è una matrice, può essere scomposta nei suoi costituenti fattori non negativi (la matrice *W<sup>s</sup>* e la matrice *Hs*) tale che  $V = W H$ . Per ottenere questa decomposizione risolviamo il seguente problema di ottimizzazione [\[13\]](#page-57-2):

$$
\min_{W_s, H_s} \|V_s - W_s H_s\|_F^2 + \lambda \sum_{j=1}^r \|H_s(j, :)\|_1, \qquad W_s \ge 0, H_s \ge 0, \|W_s(:, j)\|_2^2 = 1
$$
\n(2.4)

in cui si include la regolarizzazione a dispersione *L*1 sui coefficienti di miscelazione del colorante  $H_j$ , per le macchie indicizzate da  $j = 1, 2, ..., r$ .

#### **Normalizzazione dell'immagine**

Dopo la separazione delle macchie, l'immagine sorgente viene normalizzata rispetto all'immagine target sostituendo la base di colore della prima con quella della seconda, preservando le relative densità di macchia del primo. La densità della macchia di origine per ogni macchia viene scalata linearmente in modo che il suo valore del 99*th* percentile corrisponda a quello della macchia di destinazione corrispondente. Cioè, la matrice normalizzata *V* Í *source* viene rappresentata come [\[13\]](#page-57-2):

$$
V'_{source} = \frac{P_{99}(H_{target})}{P_{99}(H_{source})} W_{target} H_{source}
$$
\n(2.5)

#### **Calcolo dell'intensità dei pixel**

La densità ottica di sorgente per ogni canale e per ogni pixel normalizzato rispetto all'immagine di destinazione vengono poi convertiti nello spazio intensità pixel utilizzando la trasformazione inversa di Beer-Lambert .

$$
I' = I_0 10^{-V'} \tag{2.6}
$$

Nell'esempio riportato in Figura [2.4](#page-21-1) è possibile osservare come la normalizzazione, eseguita in tre tipologie di immagini, una più vicina all'immagine target, una con colori più "accesi" e infine una più "chiara", sia necessaria per ottenere delle immagini che non differiscano a livello di tonalità di colore.

<span id="page-21-1"></span>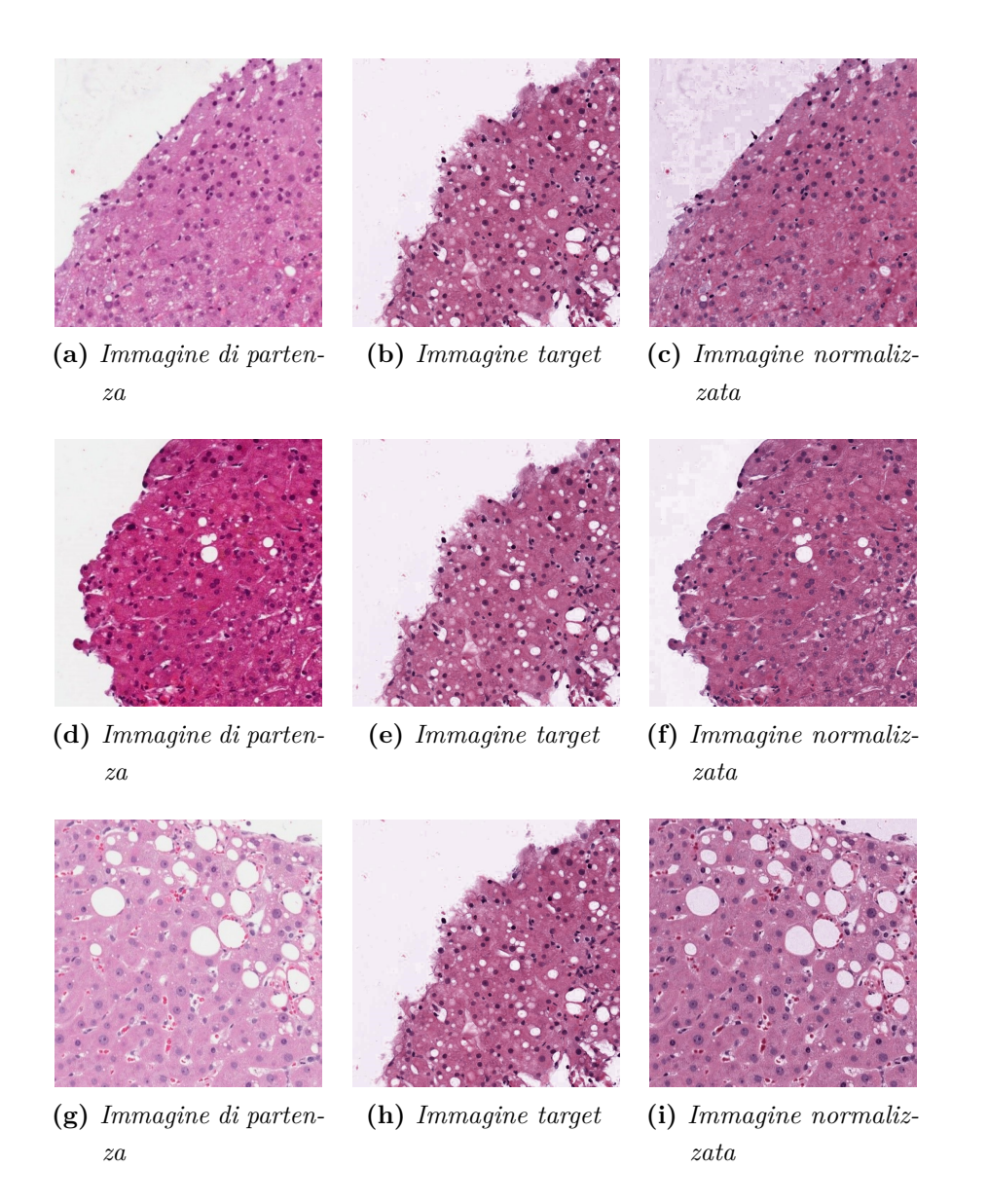

**Figura 2.4:** Esempi di normalizzazione delle immagini attraverso il metodo della SNMF per tre diverse tipologie di immagini. Si osserva come si sia ridotta la variabilità di colore tra le tre immagini finali

#### <span id="page-21-0"></span>**2.1.2 Ottenimento dell'immagine di partenza**

Prima di procedere con l'implementazione dell'algoritmo di segmentazione delle steatosi sono state estrapolate da ogni immagine le componenti RGB, in modo da lavorare su immagini in toni di grigio. In particolare, a seguito di un'analisi visiva, si è ritenuto opportuno procedere all' elaborazione della sola componente che sottolineasse maggiormente il contrasto tra regioni da segmentare e tessuto epatico sottostante. A tale scopo è stata scelta la componente del verde (Figura <span id="page-22-0"></span>[2.5\(](#page-22-0)b)). Al contrario, se lo scopo fosse stato quello di segmentare i nuclei, sarebbe stato scelto il layer del colore rosso (Figura [2.5\(](#page-22-0)c)). A partire dall'istogramma delle luminosità dell'immagine del layer verde sono stati definiti i limiti entro i quali rimappare i valori di intensità da 0 e 1, in modo da ottenere per ogni immagine in esame, un'immagine J con contrasto opportunamente aumentato. L'immagine J (Figura [2.6\)](#page-23-2) è l'immagine di partenza per la fase di segmentazione.

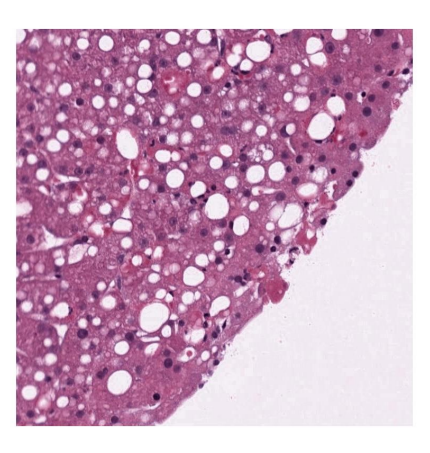

**(a)** *Immagine RGB*

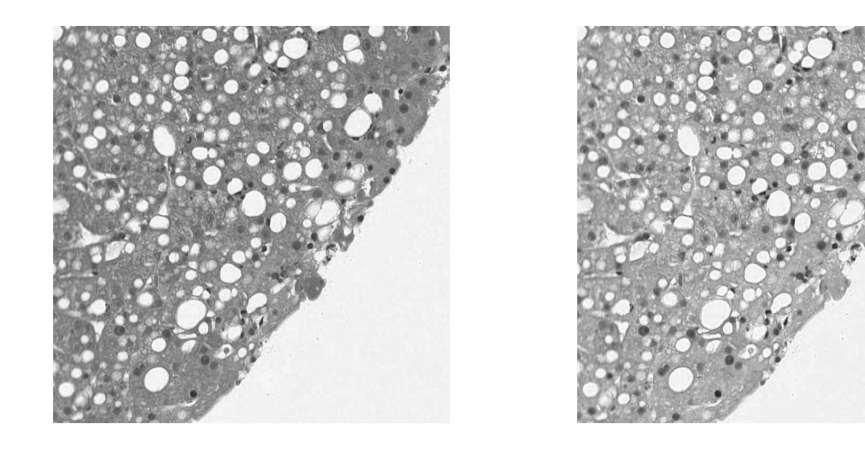

**(b)** *Immagine del layer verde dell'immagine* **(c)** *Immagine del layer rosso dell'immagine originale RGB*

*originale RGB*

**Figura 2.5:** E' possibile notare in b) il contrasto elevato delle regioni di grasso rispetto alla matrice e in c) le regioni del nucleo in risalto

<span id="page-23-2"></span>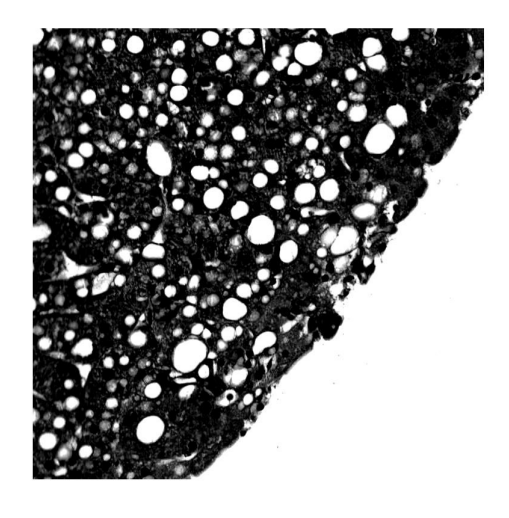

**Figura 2.6:** Immagine J di partenza per l'implementazione dell'algoritmo.

# <span id="page-23-0"></span>**2.2 Algoritmo di segmentazione delle steatosi epatiche**

Osservando le immagini del dataset, in base al loro aspetto è possibile suddividerle in tre classi: immagini con presenza di steatosi, immagini con presenza di sinusoidi, immagini con regioni ingrandite. Le immagini fornite possono presentare un background che non appartiene al tessuto epatico quindi inizialmente vi è una fase di individuazione dello sfondo dopodichè l'algoritmo di segmentazione si articola in una fase di classificazione in cui ciascuna immagine viene collocata in una delle tre classi, e in una fase di segmentazione vera e propria, che segue un'opportuna strategia a seconda della classe di appartenenza dell'immagine.

#### <span id="page-23-1"></span>**2.2.1 Fase 1: il problema del background**

Le immagini istologiche da analizzare, possono presentare un background che non appartiene al tessuto epatico. La prima fase della segmentazione consiste nella sua individuazione. I pixel appartenenti a questa regione avranno valore pari a 0 nella maschera finale.

In generale è stato osservato che il background, se presente, ha un colore simile a quello delle regioni delle steatosi: ciò sta a significare che dopo le operazioni preliminari eseguite per ottenere l'immagine J , tale regione sarà bianca. In particolare, come è possibile osservare in Figura [2.7,](#page-25-1) lo sfondo risulta essere:

- una regione bianca molto estesa (molto più grande della più grande steatosi presente nell'immagine);
- una regione bianca di forma irregolare.

Date queste proprietà che caratterizzano lo sfondo la sua individuazione è stata ottenuta in tre passi:

- 1. operazione di *global thresholding* all'immagine J.
- 2. Tramite la funzione *regionprops*, sono state individuate tutte le regioni della maschera ottenuta in 1), con le rispettive aree e indici dei pixel.
- 3. Sono state ordinate le aree in ordine decrescente.

Dopodiché sono state confrontate le aree e se la prima area risultava essere molto più estesa della seconda (5 volte più grande), allora questa regione è stata classificata come background (*BG<sup>J</sup>* ) e quindi da eliminare. Una volta verificata questa condizione è stata calcolata la media delle aree delle regioni rimanenti, tale valore di *area media* sarà necessario nelle fasi successive. E' importante ricordare che la condizione non è sempre verificata infatti se lo sfondo non è molto più grande delle steatosi, è molto probabile che abbia una forma che non rispecchia quelle delle steatosi e quindi verrà scartata in fase di segmentazione vera e propria delle macro e micro steatosi.

<span id="page-25-1"></span>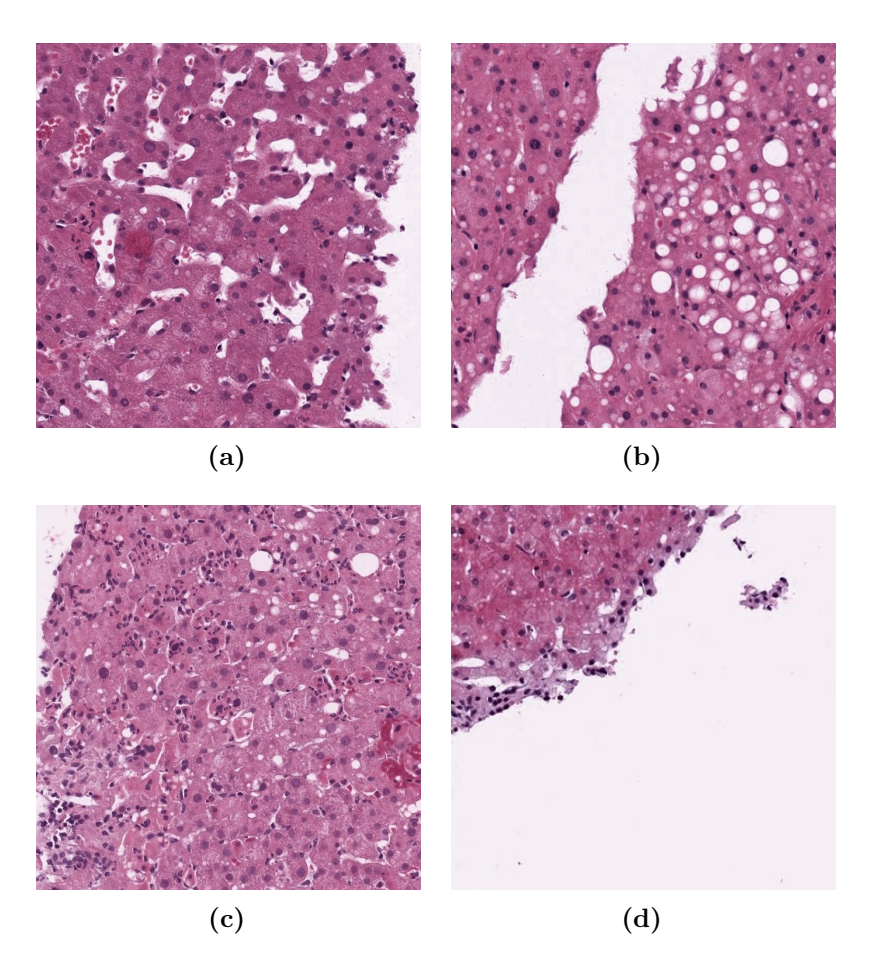

**Figura 2.7:** Esempi di immagini con sfondo

#### <span id="page-25-0"></span>**2.2.2 Fase 2: la classificazione delle immagini**

Da una semplice analisi visiva si è deciso di suddividere le immagini in tre classi (Figura [2.8\)](#page-26-1):

- 1. Immagini con presenza di sinusoidi: sono immagini il cui contenuto principale di regioni bianche non è dato da steatosi.
- 2. Immagini con presenza di steatosi normali.
- 3. Immagini con presenza di regioni ingrandite: verosimilmente dovute ad un ingrandimento con microscopio.

<span id="page-26-1"></span>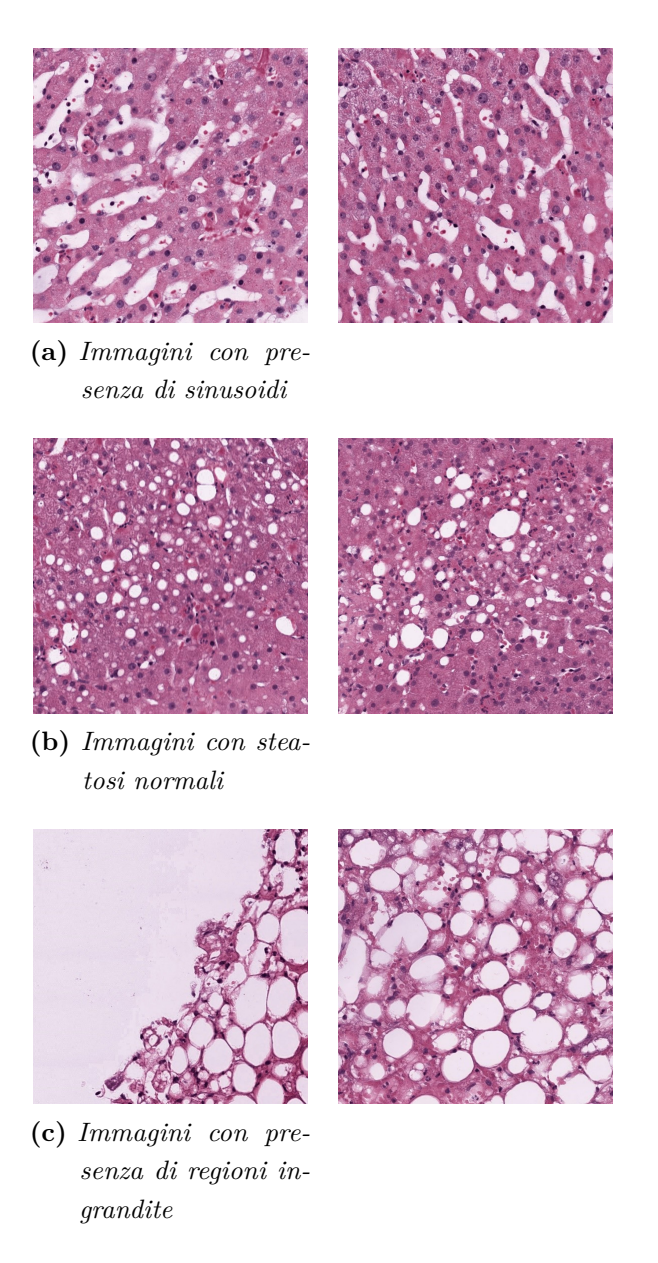

**Figura 2.8:** Classificazione delle immagini

#### <span id="page-26-0"></span>**2.2.2.1 I parametri geometrici**

La sfida principale nella segmentazione delle steatosi epatiche consiste nella distinzione tra le regioni di grasso e le altre regioni bianche che fanno parte di un normale e sano tessuto epatico. Al microscopio, la condizione di steatosi si manifesta con gocce di grasso separate o raggruppate nel citoplasma delle cellule. Poiché il grasso è dissolto nel corso dell'elaborazione istologica normale, queste goccioline grasse sono realmente spazi vuoti all'interno del tessuto. Tuttavia, di solito possono essere distinti da altri spazi vuoti, come vada o crepe del tessuto, per la loro caratteristica forma tondeggiante.

Per la segmentazione delle steatosi epatiche, per l'individuazione di regioni che non sono steatosi, e per la classificazione delle immagini analizzate in una delle tre classi, sono stati utilizzati i seguenti parametri geometrici:

- *Area*: definita come la somma dei pixel appartenenti alla regione di interesse. Permette di imporre vincoli sull'estensione delle regioni da analizzare, e soprattutto di distinguere un'immagine con presenza di steatosi normali da una con grandi regioni.
- *Rapporto asse maggiore asse minore*: è il rapporto tra la lunghezza, in pixel, dell'asse maggiore e dell'asse minore dell'ellisse che delimita la regione interessata. Le regioni con tale rapporto quasi unitario, saranno identificate come steatosi siccome l'aspetto di una steatosi è pressoché circolare.
- *Solidità*: definita come rapporto tra l'area delimitata dalla regione e l'area del suo inviluppo convesso. Una regione di forma chiusa e piena avrà valore di solidità tendente a uno.
- *Circolarità*: è un parametro che descrive numericamente la somiglianza ad una circonferenza, in base alla seguente formula

$$
circolarit\mathbf{\hat{a}} = \frac{4\pi A}{p^2} \tag{2.7}
$$

dove A e p sono rispettivamente l'area e il perimetro della regione d'interesse.

• *Eccentricità*: considerando l'ellisse che delimita la regione in esame è il rapporto tra la distanza dei fuochi dell'ellisse e l'asse maggiore. Una regione con alta eccentricità si discosterà dall'essere una steatosi.

#### <span id="page-27-0"></span>**2.2.2.2 La classificazione**

Nel dataset fornito sono presenti immagini di fegati sani, in cui le regioni bianche non corrispondono a strutture lipidiche. In particolare è stato osservato come le immagini ad alto contenuto di sinusoidi siano prive di un'elevata quantità di steatosi. Generalmente è stato possibile affermare che laddove il numero di sinusoidi fosse elevato le steatosi erano pressoché nulle. E' stato quindi risolutivo capire se l'immagine in esame appartenesse o meno alla classe di immagini con presenza di sinusoidi.

In particolare, per ogni immagine sono state individuate le regioni a forma circolare e sono state considerate come "steatosi certe". La condizioni che queste regioni dovevano soddisfare per essere considerate "steatosi certe" erano: basso rapporto asse maggiore-asse minore, alto valore di circolarità, e bassa eccentricità, contemporaneamente. Nello specifico sono state scelte soglie molto stringenti proprio con lo scopo di isolare le sole regioni riconducibili a steatosi certe:

$$
rapporto \quad as semaggiore-asseminore < 1.5
$$
  
\n
$$
circolarità > 0.8
$$
  
\n
$$
eccentricità < 0.5
$$

In seguito sono state individuate le regioni di forma riconducibile il più possibile a sinusoidi, quindi regioni con alto rapporto tra asse maggiore e asse minore, o con alta eccentricità.

$$
rapporto \quad assemaggiore-asseminore > 3
$$
\n
$$
eccentricità > 0.8
$$

Infine è stato introdotto un parametro, detto *grado di sinusoidalità*, che calcolasse la percentuale di sinusoidi sull'area totale:

$$
gradodisinusoidalit\grave{a} = \frac{100 \ c}{A_J - BG_J + ab}
$$
\n(2.8)

dove:

- *a* è il numero delle regioni definite come "steatosi certe";
- *b* l'area totale che occupano le regioni definite come "steatosi certe";
- *c* è l'area totale che occupano le regioni definite come sinusoidi;
- *A<sup>J</sup>* è l'area totale dell'immagine;
- $BG_J$  è lo sfondo.

Il denominatore, influenzato dal prodotto *ab*, tiene conto anche della presenza delle steatosi. Se a una bassa numerosità, o estensione, delle steatosi si accompagna una sostanziale presenza di sinusoidi, il parametro cresce indicandoci che si tratta di un'immagine caratterizzata dalla presenza di sinusoidi e che quindi seguirà un processo di elaborazione opportuno.

Dato tale parametro e l'area media delle regioni definite come "steatosi certe" sono state classificate le immagini. In particolare:

- Immagini con prevalenza di sinusoidi se *sinusoidalit*à *>* 10
- Immagini con steatosi normali se *areamedia <* 400 && *sinuoidalit*à *<* 10
- Immagini con regioni ingrandite se *areamedia >* 400

### <span id="page-29-0"></span>**2.2.3 Fase 3: la segmentazione per le tre tipologie di situazioni**

Come già detto in precedenza, ogni classe di immagine seguirà un processo di segmentazione differente. Le strategie differiscono prevalentemente per le soglie imposte ai parametri geometrici.

#### <span id="page-29-1"></span>**2.2.3.1 Tecnica di segmentazione per immagini con prevalenza di sinusoidi**

Per le immagini con prevalenza di sinusoidi, a partire dall'immagine J, è stata effettuata inizialmente un'operazione di *global thresholding* imponendo soglie forti: sono state riconosciute come macrosteatosi le regioni che presentassero una forte chiarezza, e che avessero una forma molto simile a un cerchio.

> *circolarit*à *>* 0*.*9 *rapporto assemaggiore* − *asseminore <* 1*.*5 *area >* 20

Per quanto riguarda le microsteatosi, sono state eliminate dal layer del verde di partenza tutte le regioni di intensità elevata (>0.9) e quelle segmentate come macrosteatosi. In questo modo l'immagine di partenza J è stata ottenuta a partire da un'immagine complessivamente meno chiara, essendo le microsteatosi in generale di una tonalità meno chiara e piena delle macrosteatosi. Sono state considerate microsteatosi, le regioni con le seguenti proprietà:

$$
circolarità > 0.7
$$
  
\n
$$
solidità > 0.5
$$
  
\n
$$
rapporto \quad assemaggiore - asseminore < 1.5
$$
  
\n
$$
area > 20
$$

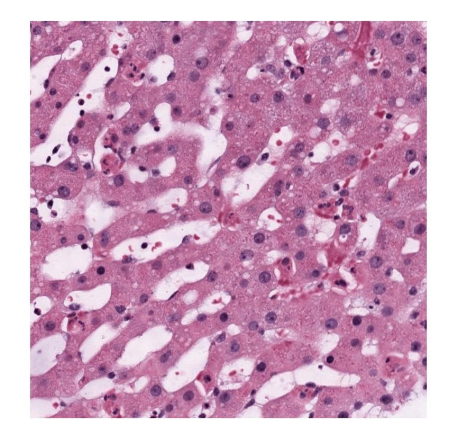

<span id="page-30-1"></span>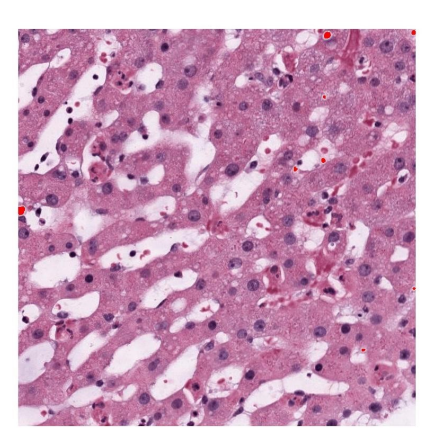

**(a)** *Immagine con prevalenza di sinusoidi* **(b)** *Segmentazione delle macrosteatosi (in rosso)*

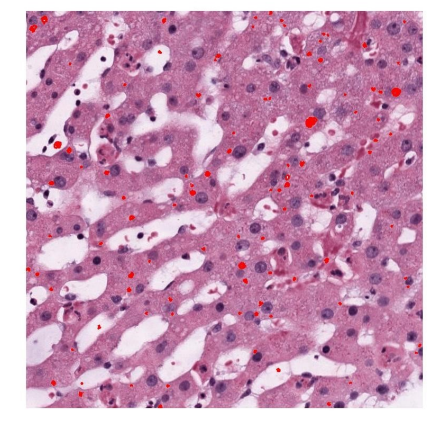

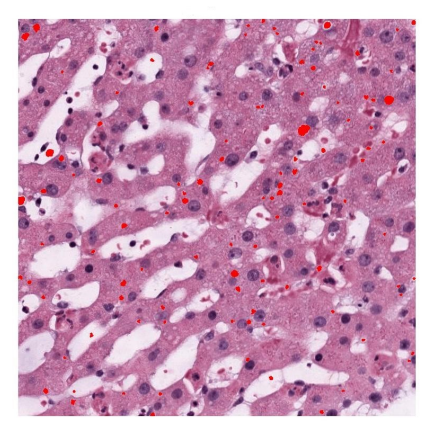

**(c)** *Segmentazione delle microsteatosi (in* **(d)** *Segmentazione delle steatosi totali (in rosso) rosso)*

**Figura 2.9:** Segmentazione delle steatosi in immagini con prevalenza di sinusodi

#### <span id="page-30-0"></span>**2.2.3.2 Tecnica di segmentazione per immagini con steatosi normali**

Nel caso di immagini con steatosi normali, la segmentazione delle macrosteatosi consiste in quattro passi dai quali sono state ottenute 3 maschere. Dopo il primo step, in ogni passaggio è stata ricavata l'immagine J a partire da un layer del verde dell'immagine originale in cui vengono messi a 0 i pixel corrispondenti alle regioni individuate come steatosi negli step precedenti. In questo modo l'immagine J si adatterà alle nuove tonalità, aumentando in modo sempre diverso il contrasto. In ogni step sono state poi effettuate operazioni di erosione, di riduzione del rumore e sono state imposte sempre differenti soglie con lo scopo di includere eventuali steatosi che ad un primo passaggio non sono state considerate come tali a causa di problemi di sovrapposizione o rumore. Nello specifico:

1. è stata effettuata un'operazione di *global thresholding* con soglia pari a 0.5 sull'immagine di partenza J. Sono state identificate come macrosteatosi, le regioni aventi le seguenti proprietà:

> *circolarit*à ≥ 0*.*7 *solidit*à *>* 0*.*5 *rapporto assemaggiore* − *asseminore <* 1*.*5

ottenendo la maschera binaria "macrosteatosi 1".

- 2. Dal layer del verde sono stati portati a 0 i pixel corrispondenti alle regioni identificate come steatosi nel primo step. Da questa nuova immagine corrispondente al layer del verde è stata ottenuta l'immagine J, e la conseguente maschera binaria con *global thresholding*. E' stata poi effettuata un'*erosione*, tramite elemento strutturante circolare. Nel secondo step, per l'identificazione delle regioni di steatosi, sono state mantenute le stesse soglie dello step 1. Lo step 2 ha permesso di identificare ulteriori regioni da considerare come macrosteatosi.
- 3. Successivamente è stata ottenuta una maschera erosa come nello step precedente e sono state imposte condizioni meno restringenti sull'eccentricità mantenendo l'interesse a regioni di forma piena e chiusa.

*circolarit*à ≥ 0*.*6 *solidit*à *>* 0*.*5 *eccentricit*à *<* 0*.*8

4. Infine la maschera di macrosteatosi totali è stata ottenuta come somma delle tre maschere risultanti dai tre step (Figura [2.11\(](#page-34-0)a)).

Per quanto riguarda la segmentazione delle microsteatosi, è stato considerato il layer del verde dell'immagine originale, e sono stati portati a 0 tutti i pixel appartenenti alle regioni identificate come macrosteatosi, e tutti i pixel con intensità maggiore di 0.9, ossia quelli molto chiari. E' stata effettuata un'operazione di *global thresholding* con soglia relativamente bassa (0.3) e sono state identificate come microsteatosi le regioni aventi:

> *circolarit*à ≥ 0*.*6  $solidit\grave{\mathrm{a}}>0.5$ *area >* 20 *rapporto assemaggiore* − *asseminore <* 1*.*5

<span id="page-33-0"></span>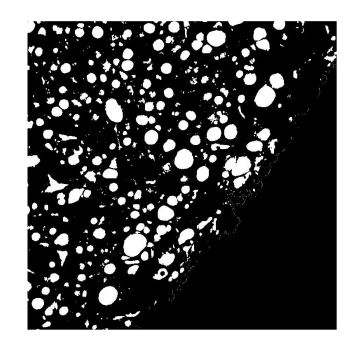

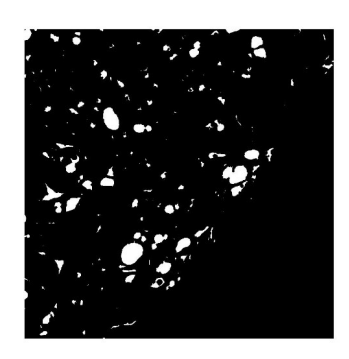

**(c)** *Secondo step: maschera* **(d)** *Secondo step: steatosi*

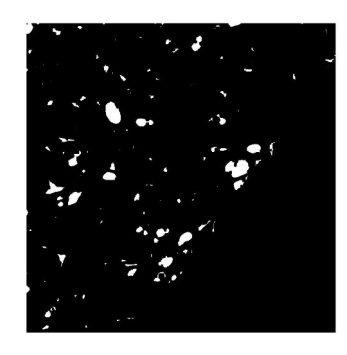

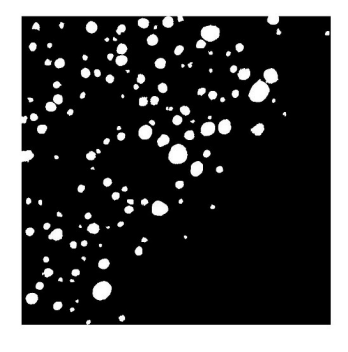

**(a)** *Primo step: maschera* **(b)** *Primo step: steatosi*

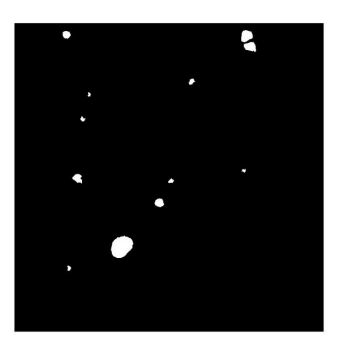

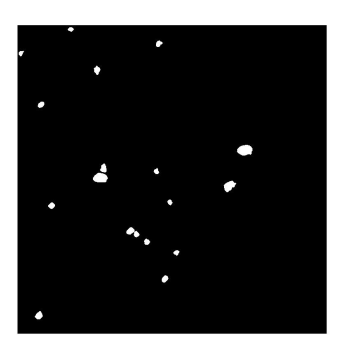

**(e)** *Terzo step: maschera* **(f)** *Terzo step: steatosi*

**Figura 2.10:** Step

<span id="page-34-0"></span>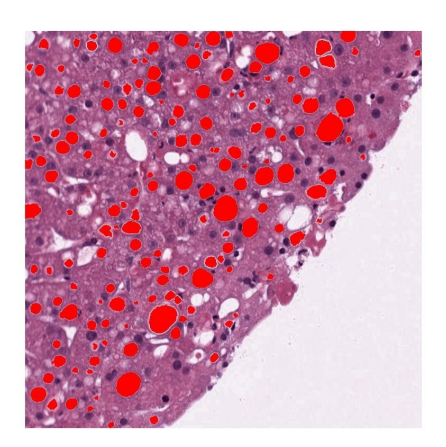

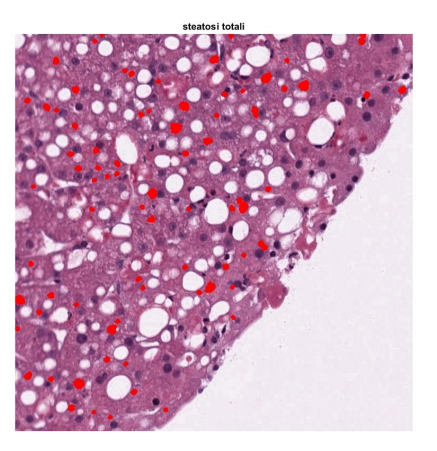

**(a)** *Macrosteatosi totali in rosso* **(b)** *Microsteatosi totali in rosso*

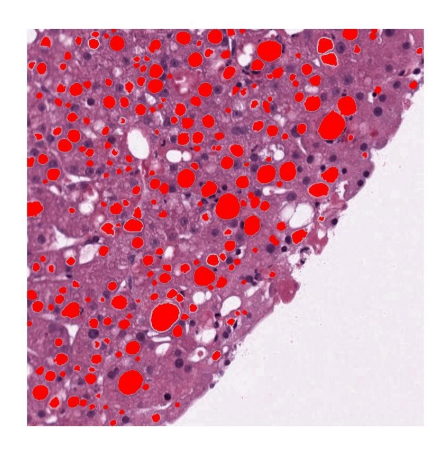

**(c)** *Microsteatosi e Macrosteatosi*

**Figura 2.11:** Segmentazione delle steatosi complessive in immagini con steatosi normali

#### <span id="page-35-0"></span>**2.2.3.3 Tecnica di segmentazione per immagini con regioni ingrandite**

Nel caso in esame le immagini sono state ottenute verosimilmente da un ingrandimento con microscopio. Partendo dalla maschera ottenuta con *global thresholding* sull'immagine J, sono state imposte le seguenti condizioni meno restringenti:

> *circolarit*à ≥ 0*.*3 *rapporto assemaggiore* − *asseminore <* 2 *eccentricit*à *<* 0*.*6

<span id="page-35-2"></span>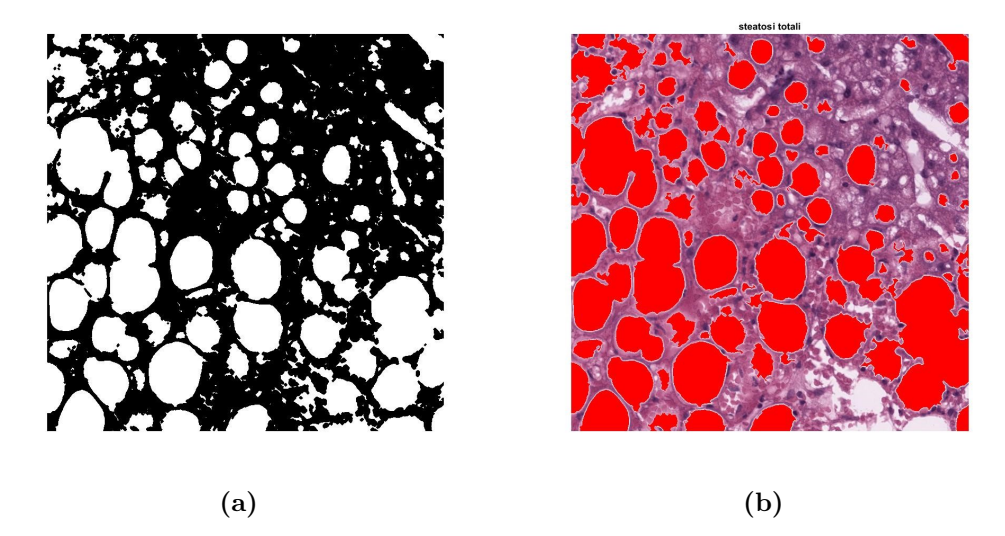

**Figura 2.12:** Segmentazione delle steatosi complessive in immagini con regioni ingrandite

### <span id="page-35-1"></span>**2.3 Metodi di validazione dell'algoritmo**

Al termine della fase di segmentazione attraverso l'approccio appena descritto sono state ottenute 100 maschere binarie automatiche. Al fine di valutare le prestazioni dell'algoritmo tali immagini binarie sono state confrontate con le rispettive maschere risultanti dalla segmentazione manuale. In particolare le prime 50 immagini sono state segmentate da un patologo mentre le restanti 50 dal sottoscritto. La prima metrica adoperata per valutare la similarità tra maschere manuali e automatiche è il *coefficiente di Dice* (DSC).

$$
DSC = \frac{2VP}{2VP + FN + FP}
$$
\n
$$
(2.9)
$$

Il DSC è una delle misure di similarità più usate per ottenere informazioni sull' *overlap* spaziale di due maschere: è stato utilizzato per capire quanto, in termini di area, l'algoritmo identificasse la zona di interesse, considerando come *"ground truth"* la maschera manuale.

- VP (Veri Positivi): pixel classificati come appartenenti alla regione di grasso sia dalla maschera manuale che dall'algoritmo.
- FP (Falsi Positivi) : pixel classificati come appartenenti alla regione di grasso dall'algoritmo, ma che non lo sono nella maschera.
- VN (Veri Negativi) : pixel non classificati come appartenenti alla regione di grasso né dalla maschera manuale né dall'algoritmo.
- FN (Falsi Negativi) : pixel classificati come non appartenenti alla regione di grasso dall'algoritmo, ma che lo sono nella maschera manuale.

Tale indice varia tra [0,1], in particolare DSC pari a 1 indica che la maschera di segmentazione è identica al *"ground truth"* mentre DSC uguale a 0 sta a significare che maschera automatica e manuale non hanno alcun pixel in comune. Ciò implica che più si è vicini ad 1 migliore sarà l'identificazione alla regione di grasso.

Inoltre, per valutare la "bontà" dell'algoritmo, è stato ritenuto significativo calcolare la percentuale di area di steatosi rilevata rispetto al tessuto sottostante, e quindi quanto questo valore calcolato per le maschere automatiche si discosti dal valore ottenuto nel caso di segmentazione manuale.

In effetti, lo scopo nell'identificazione delle regioni di grasso consiste nella sua quantificazione. L'obiettivo, quindi, spesso non è conoscere con precisione la zona di interesse, ma quantificare la percentuale di grasso. Allo scopo di valutare "la bontà" dell'algoritmo, è stata calcolata la differenza tra la percentuale di steatosi identificate in modo automatico e la percentuale che invece si ottiene identificando le steatosi manualmente.

$$
Diff_{\%} = 100 \quad \frac{|Pix_{auto} - Pix_{manual}|}{Pix_{tessuto}} \tag{2.10}
$$

•  $Pix_{auto}$  = numero di pixel bianchi della maschera automatica, quindi l'area di grasso identificata dall'algoritmo;

- *P ixmanual* = numero di pixel bianchi della maschera manuale, ossia l'area di grasso identificata dalle segmentazioni manuali;
- $Pix_{tessuto}$  = area corrispondente alla porzione di tessuto, ossia area dell'immagine a cui viene sottratta l'area dello sfondo.

# <span id="page-38-0"></span>**Capitolo 3 Risultati**

In questo capitolo vengono riportati i risultati ottenuti dall'algoritmo descritto nella seconda sezione di questo lavoro di tesi. Utilizzando le metriche di validazione descritte nella sezione precedente sono state confrontate le maschere automatiche con quelle manuali e sono stati riportati i risultati per le tre tipologie di situazioni: immagini con prevalenza di sinusoidi, immagini con steatosi normali, immagini con steatosi grandi. Infine vengono presentati i risultati dell'analisi statistica.

## <span id="page-38-1"></span>**3.1 Risultati della segmentazione di immagini con prevalenza di sinusoidi**

Considerando il caso delle immagini con prevalenza di sinusoidi dai grafici in Figura [3.1](#page-39-0) è possibile notare che i risultati meno soddisfacenti riguardano le immagini le cui maschere manuali sono state definite dal sottoscritto (le immagini dalla 50 in poi).

In Figura [3.2](#page-40-0) è stato riportato in esempio il caso dell'immagine 1 la cui maschera manuale è stata fornita dal patologo. L'indice di *Dice* è pari a 0.4, e la differenza di percentuale è inferiore all' 1%. Anche visivamente è possibile notare una differenza di quantità di grasso trascurabile, nonostante la similarità delle maschere non sia così alta.

Considerando invece il caso dell'immagine 58 riportata in Figura [3.3](#page-41-0) che presenta un valore dell'indice di *Dice* inferiore a 0.1, l'aspetto è di un'immagine con prevalenza di regioni sinusoidali, con alcune regioni di microsteatosi, difficili da segmentare manualmente. La bassa similarità potrebbe quindi essere dovuta alla segmentazione manuale poco precisa. Si può comunque notare che la differenza tra le % di steatosi rilevate dall'algoritmo e dalla segmentazione manuale è inferiore al 2 %.

Si può dire che, se vale l'ipotesi che in una parte di tessuto epatico a prevalenza di regioni strette allungate non vi sarà una grande quantità di grasso, risulta già risolutivo, per la quantificazione di grasso, identificare l'immagine come tale.

<span id="page-39-0"></span>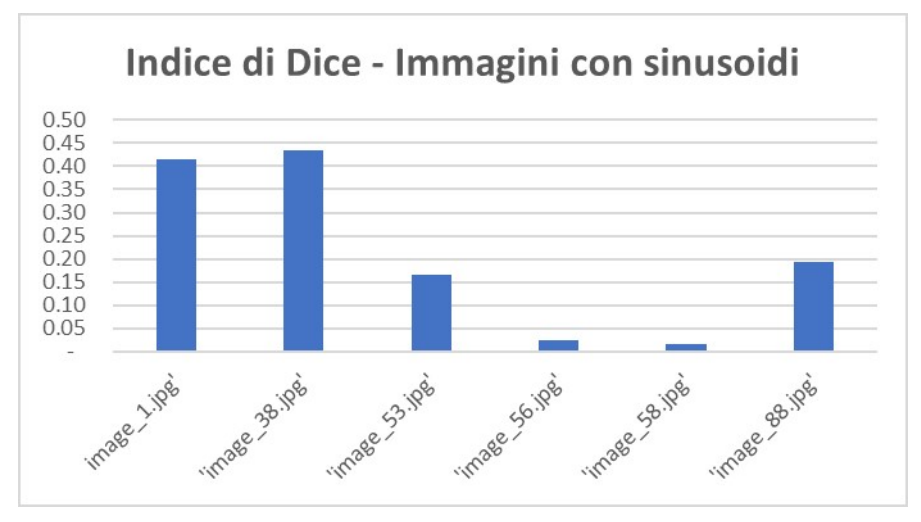

**(a)** *Indice di* Dice *per immagini con prevalenza di sinusoidi*

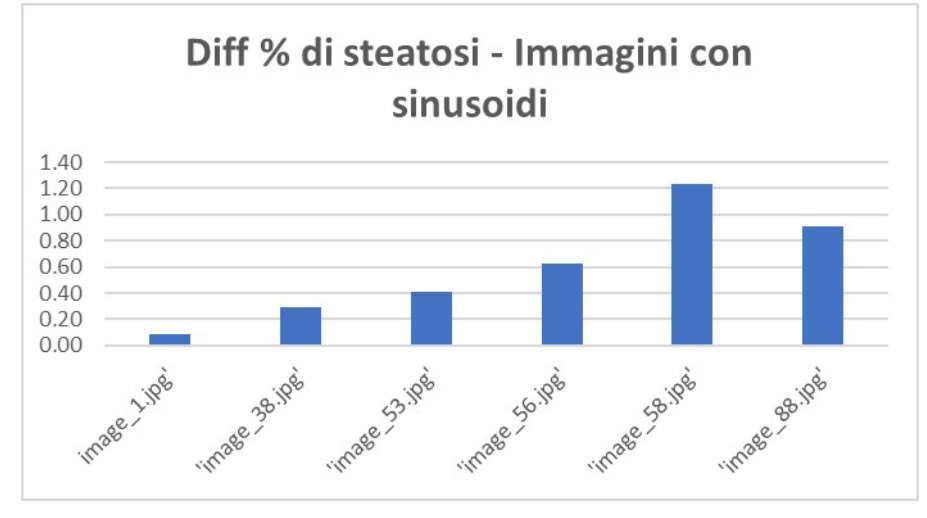

**(b)** *Differenze percentuali tra steatosi rilevate automaticamente e steatosi identificate manualmente per immagini con prevalenza di sinusoidi*

**Figura 3.1:** Andamento di indice di *Dice* e differenza percentuale tra segmentazione automatica e manuale

<span id="page-40-0"></span>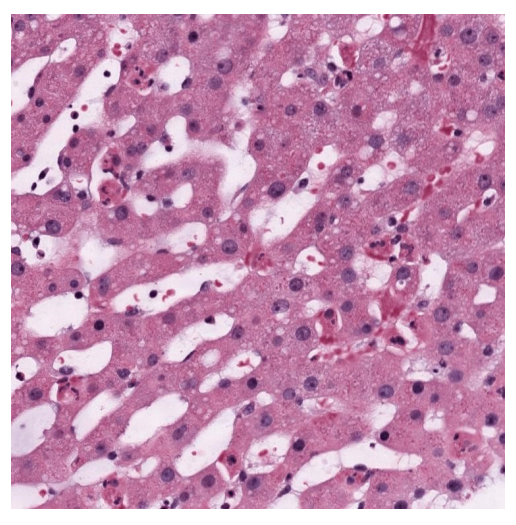

**(a)** *Immagine con prevalenza di sinusoidi di partenza*

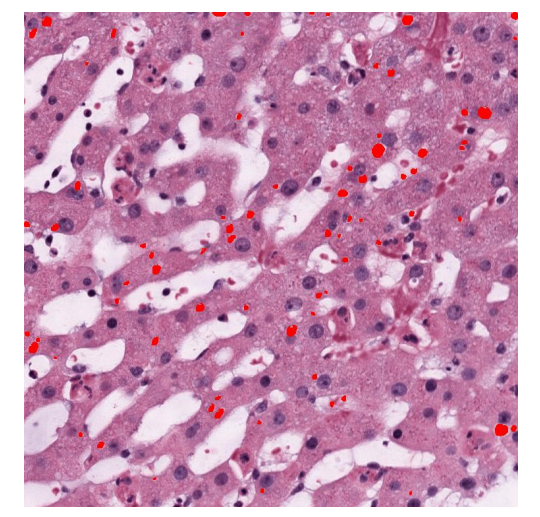

**(b)** *Maschera manuale sovrapposta all'immagine di partenza*

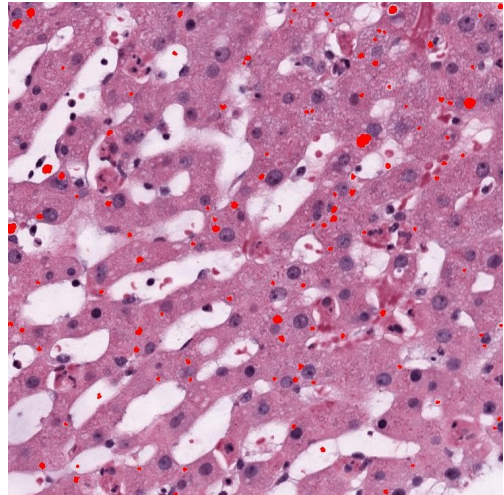

**(c)** *Maschera automatica sovrapposta all'immagine di partenza*

**Figura 3.2:** Risultato della segmentazione dell'immagine 1. Valore di *Dice* 0.4 e differenza percentuale inferiore all' 1%

<span id="page-41-0"></span>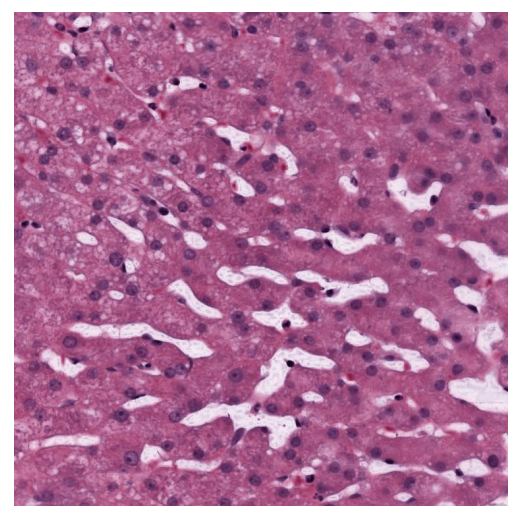

**(a)** *Immagine con prevalenza di sinusoidi di partenza*

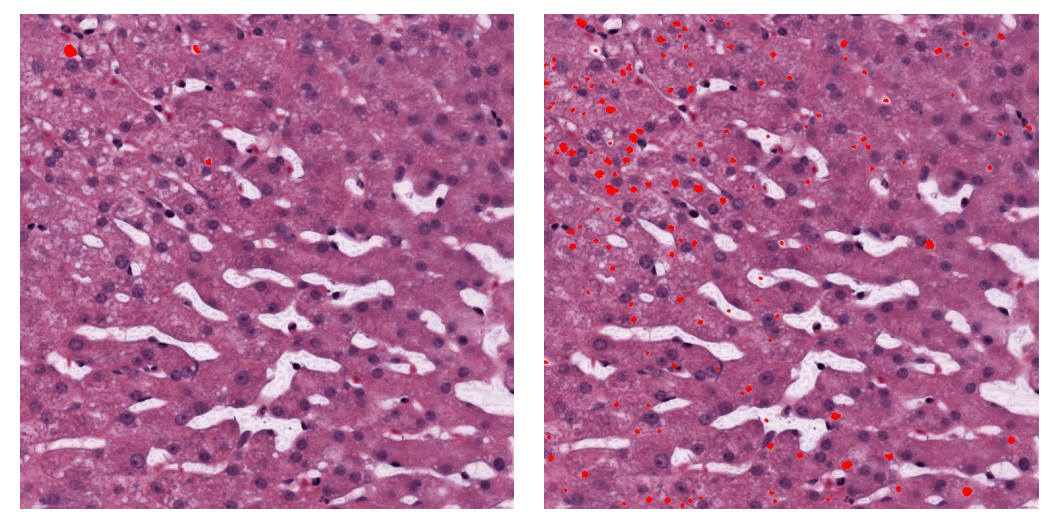

**(b)** *Maschera manuale sovrapposta all'immagine di partenza*

**(c)** *Maschera automatica sovrapposta all'immagine di partenza*

**Figura 3.3:** Risultato della segmentazione dell'immagine 58. Valore di *Dice* inferiore a 0.1 e differenza percentuale inferiore al 2%. Si osserva la presenza di microsteatosi

## <span id="page-42-0"></span>**3.2 Risultati della segmentazione di immagini con steatosi normali**

Dai grafici in Figura [3.4](#page-43-0) si può osservare che, nella classe delle immagini con steatosi normali, l'indice di *Dice* è molto variabile. Le immagini con indice di *Dice* più basso corrispondono a quelle segmentate manualmente dal sottoscritto e sono quelle corrispondenti agli istogrammi che seguono quello evidenziato in rosso (con il quale si identifica l'immagine 50, ossia l'ultima immagine manualmente segmentata dal patologo). In esempio viene riportato l'aspetto delle maschere, sovrapposte alle immagini, nel caso di immagine con alto indice di similarità e nel caso di valore di *Dice* basso.

In Figura [3.5](#page-44-0) è riportata l'immagine 15 che ha dato buoni risultati: indice di *Dice* di circa 0.8 e differenza di percentuale di steatosi quantificate inferiore all' 1%, quindi praticamente trascurabili.

In Figura [3.6](#page-45-0) viene riportato invece il caso peggiore in termini di indice di similarità della segmentazione delle steatosi nel caso di immagini normali ed è quello dell'immagine 61. Dalla figura è possibile, già solo visivamente, notare come questa sia caratterizzata prevalentemente da microsteatosi. Dell'immagine 61 non è stata fornita la segmentazione manuale del patologo, per cui è stata effettuata dal sottoscritto. Come si può notare, la segmentazione è stata molto approssimativa, bisogna infatti tener conto che la segmentazione manuale è un processo che varia molto in base al soggetto. Nonostante la chiara differenza visiva e in termini di indice di similarità, le differenze in termini di percentuale di steatosi epatiche risultano essere trascurabili: nella segmentazione manuale lo 0.2 % del tessuto è occupato da grasso, mentre nella segmentazione automatica il grasso occupa il 2 % del tessuto.

Inoltre, va ricordato che raramente il patologo si troverebbe a dover segmentare le aree, ma darebbe una quantificazione sulla percentuale delle steatosi a seguito di una semplice valutazione visiva. Questa, come evidenziato in vari studi dello stato dell'arte, risulta essere sovrastimata: non si esclude che in immagini come questa, si considererebbero ordini di grandezza sulle % di steatosi anche 10 volte più grandi.

<span id="page-43-0"></span>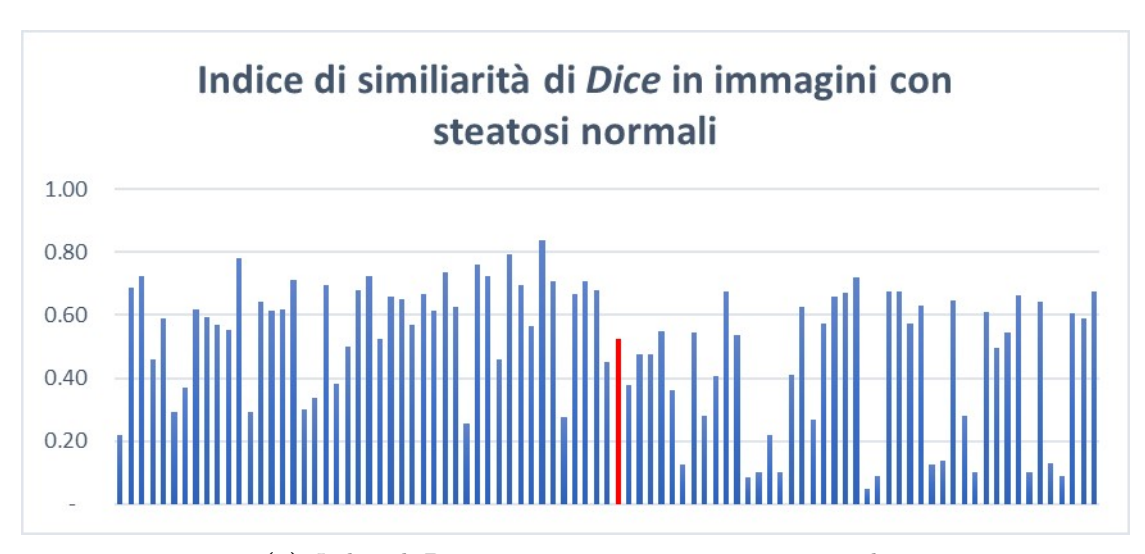

**(a)** *Indice di* Dice *per immagini con steatosi normali*

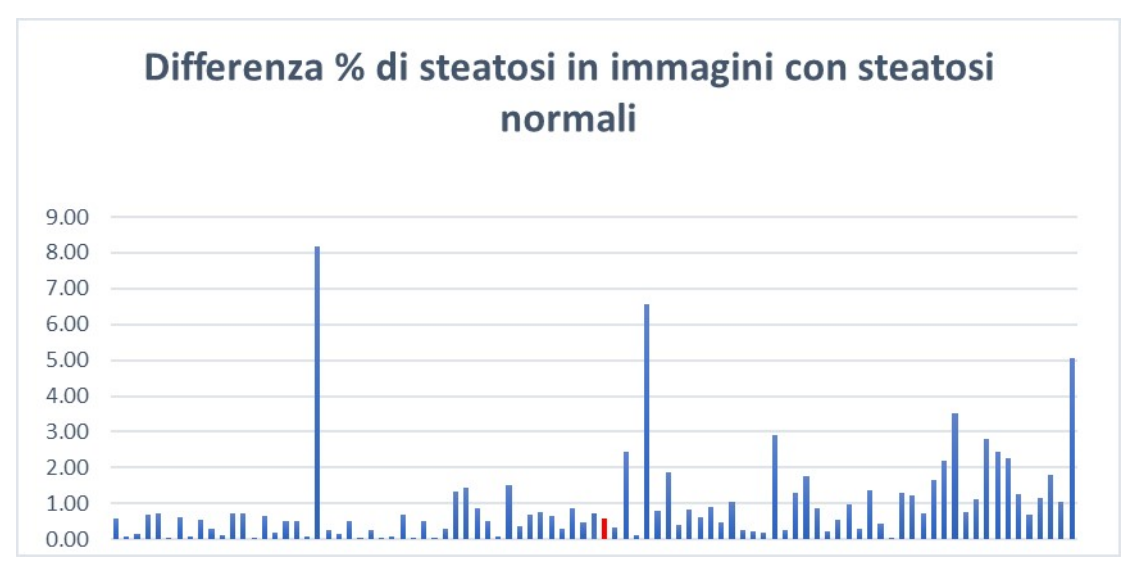

**(b)** *Differenze percentuali tra steatosi rilevate automaticamente e steatosi identificate manualmente per immagini con steatosi normali*

**Figura 3.4:** Andamento di indice di *Dice* e differenza percentuale tra segmentazione automatica e manuale

<span id="page-44-0"></span>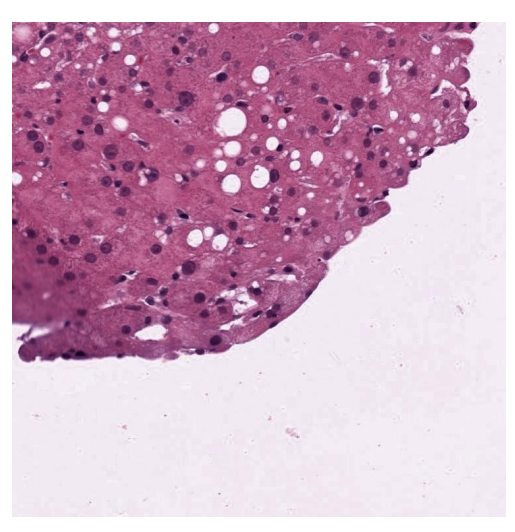

**(a)** *Immagine con steatosi normali di partenza*

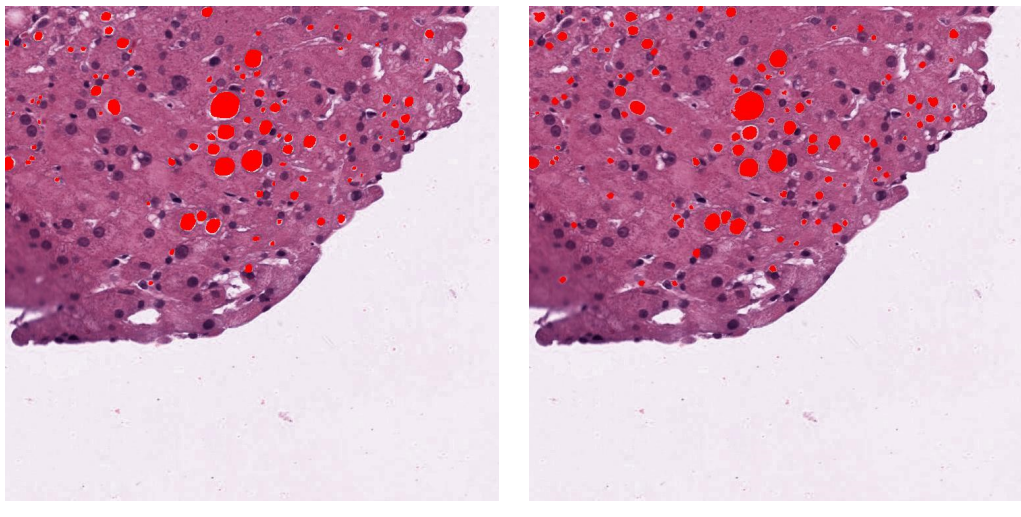

**(b)** *Maschera manuale sovrapposta all'im-***(c)** *Maschera automatica sovrapposta almagine di partenza l'immagine di partenza*

**Figura 3.5:** Risultato della segmentazione dell'immagine 15. Valore di *Dice* circa 0.8 e differenza percentuale inferiore all' 1%

<span id="page-45-0"></span>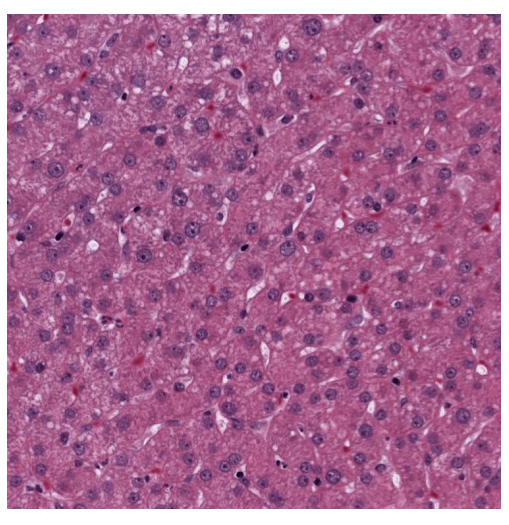

**(a)** *Immagine con steatosi normali di partenza*

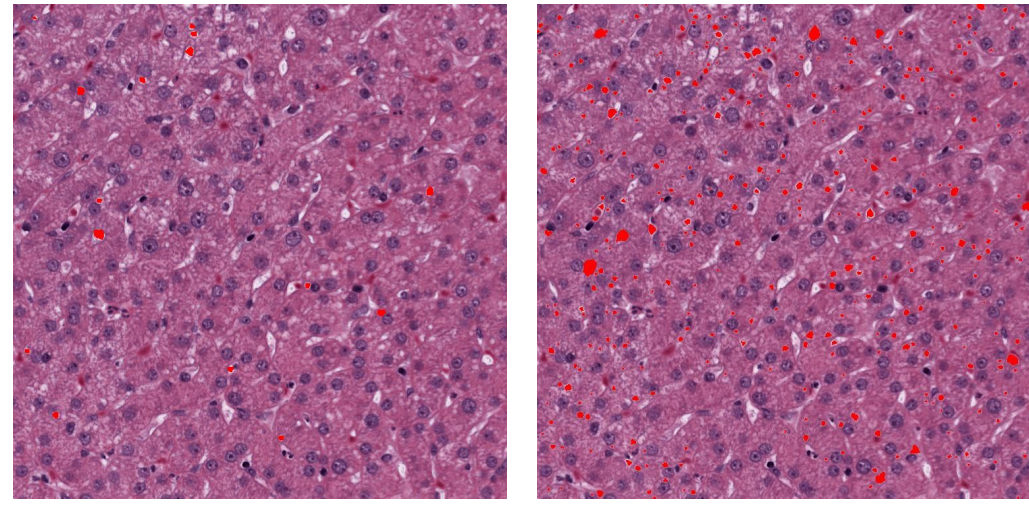

**(b)** *Maschera manuale sovrapposta all'immagine di partenza*

**(c)** *Maschera automatica sovrapposta all'immagine di partenza*

**Figura 3.6:** Risultato della segmentazione dell'immagine 61, si osserva l'elevata presenza di microsteatosi che incide sulle performance dell'algoritmo

# <span id="page-46-0"></span>**3.3 Risultati della segmentazione di immagini con steatosi grandi**

Nelle immagini con grandi steatosi, le condizioni imposte sono poco restrittive: in particolare si segmentano come steatosi tutte le regioni bianche tranne quelle troppo allungate. Il problema principale è che in queste immagini le operazioni di erosione per la separazione di regioni sovrapposte, richiedono elementi strutturali cosi grandi che modificherebbero in modo non trascurabile l'immagine. Per questo si è scelto di includere anche regioni che non sono molto simili a cerchi perfetti, in modo da assicurarci di segmentare il maggior numero di regioni effettivamente di grasso, anche a costo di includere regioni che non lo sono.

<span id="page-47-0"></span>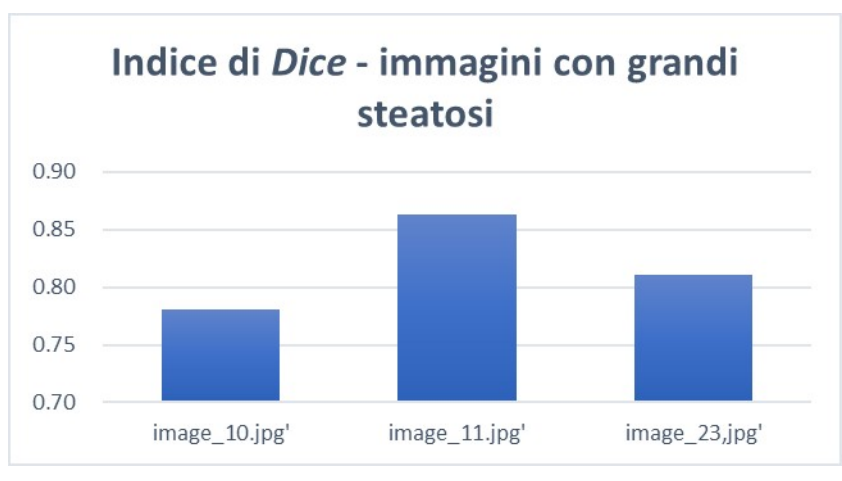

**(a)** *Indice di* Dice *per immagini con steatosi grandi*

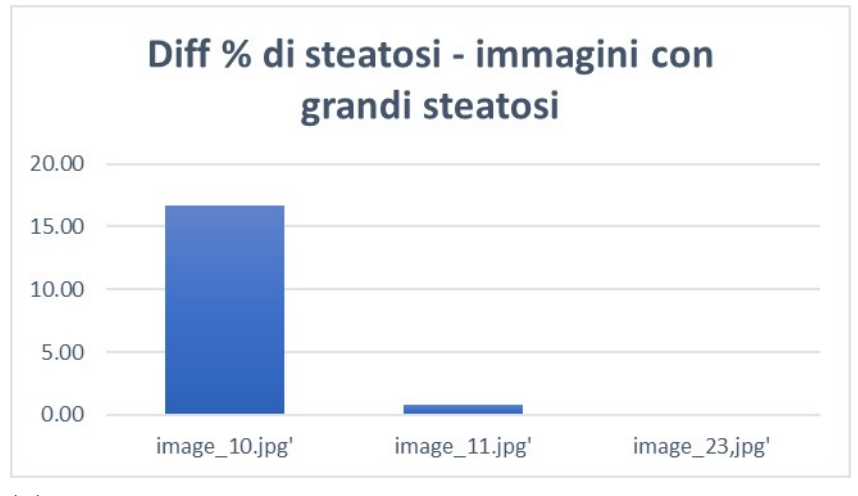

**(b)** *Differenze percentuali tra steatosi rilevate automaticamente e steatosi identificate manualmente per immagini con steatosi grandi*

**Figura 3.7:** Andamento di indice di *Dice* e differenza percentuale tra segmentazione automatica e manuale

<span id="page-48-0"></span>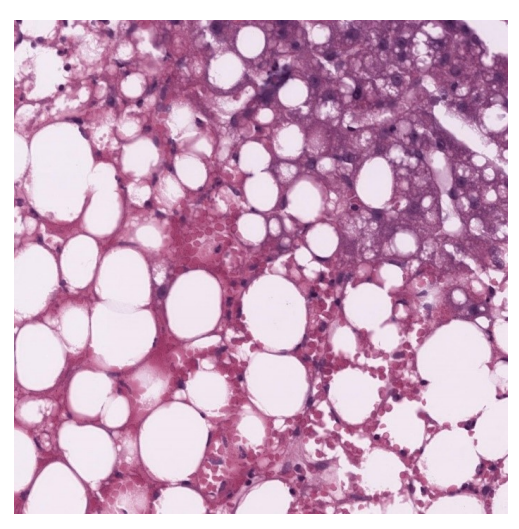

**(a)** *Immagine con steatosi grandi di partenza*

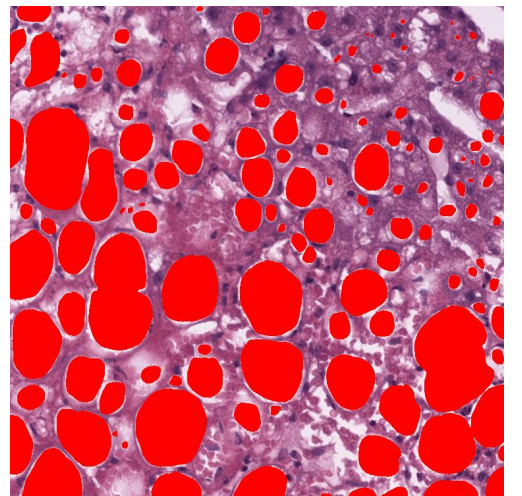

**(b)** *Maschera manuale sovrapposta all'immagine di partenza*

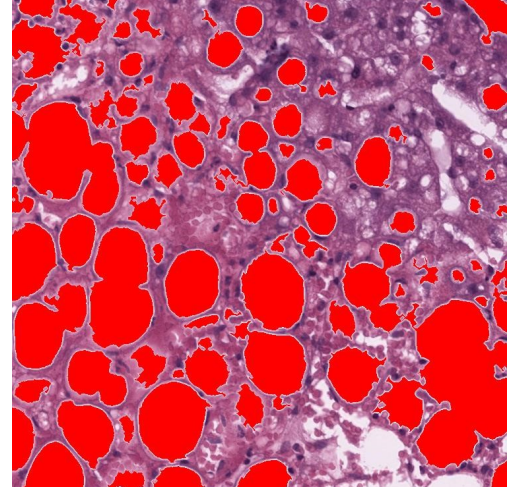

**(c)** *Maschera automatica sovrapposta all'immagine di partenza*

**Figura 3.8:** Risultato della segmentazione di un immagine a steatosi grandi

## <span id="page-49-0"></span>**3.4 Confronto tra le tre tipologie di situazioni**

Nel grafico in Figura [3.9](#page-50-0) è possibile osservare il valore medio dell'indice di *Dice* e deviazione standard per le tre classi.

- 1. immagini con grandi steatosi
- 2. immagini con steatosi normali
- 3. immagini con prevalenza di sinusoidi.

Tenendo conto della forte variabilità nell'identificazione manuale delle steatosi da parte di un operatore, e la difficoltà di contornare in maniera precisa soprattutto per le piccole regioni, non ci si aspettava alti valori di similarità tra le maschere manuali e quelle ottenute dall'algoritmo.

Come si può osservare dal grafico in Figura [3.10,](#page-51-0) sulla quasi totalità del dataset fornito, la percentuale di steatosi totale calcolata per le immagini automatiche non si differenzia significativamente da quella delle immagini segmentate manualmente. In particolare è possibile osservare come per la maggior parte dei casi la differenza percentuale sia al di sotto del 2 %.

<span id="page-50-0"></span>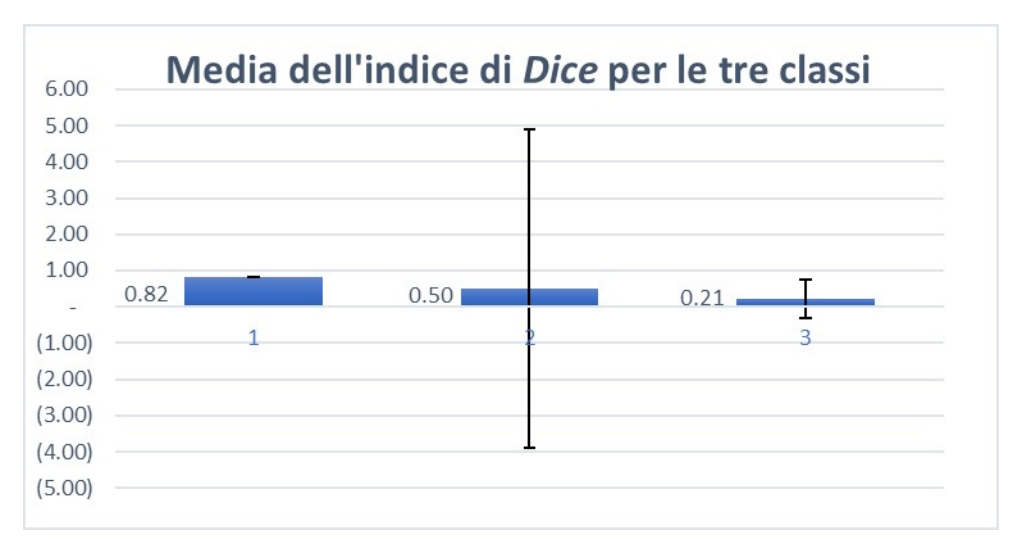

**(a)** *Valore medio dell'indice di* Dice *e deviazione standard per le tre classi*

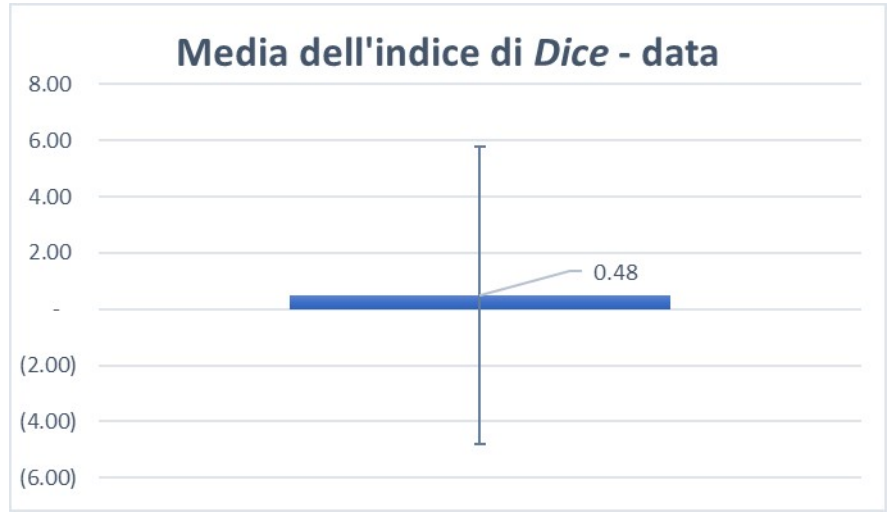

**(b)** *Valore medio dell'indice di* Dice *e deviazione standard*

**Figura 3.9:** Confronto tra le tre tipologie di situazioni attraverso l'indice di *Dice*

<span id="page-51-0"></span>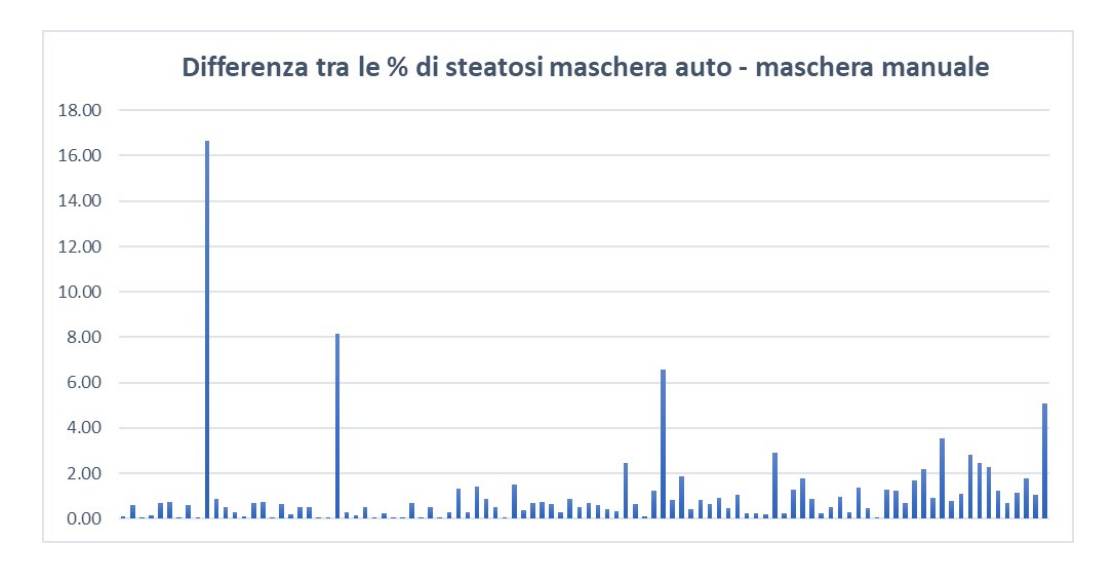

**Figura 3.10:** Differenza percentuale tra quantificazione di area di grasso nel tessuto epatico identificata automaticamente e quantificazione di area di grasso nel tessuto epatico identificata manualmente per le 100 immagini fornite

### <span id="page-52-0"></span>**3.5 Analisi statistica**

L'indagine statistica si propone come obbiettivo di valutare la qualità dei risultati ottenuti. Per valutare le performance dell'algoritmo in termini di attendibilità dei risultati, e valutare quanto i risultati si discostano mediamente da quelli ottenuti nelle segmentazioni manuali, sono stati scelti due metodi di analisi statistica: il T-test e il grafico di Bland-Altman.

#### <span id="page-52-1"></span>**3.5.1 T-test**

Il t-test è un tipo di statistica inferenziale utilizzato per determinare se vi è una differenza significativa tra le medie di due gruppi. Si parte da un'ipotesi iniziale, l'ipotesi zero  $H_0$ , ovvero che le medie dei due gruppi di dati siano statisticamente uguali e da un valore soglia *α*, solitamente 0.05, che indica il livello di significatività del test. Per la verifica dell'ipotesi, si osserva il *p-value* ossia la probabilità di ottenere un valore della statistica test uguale o più estremo del valore osservato, calcolato assumendo che  $H_0$  sia vera. Può essere visto come il più piccolo valore di  $\alpha$  per il quale  $H_0$  può essere rifiutata [\[14\]](#page-57-3). In particolare se :

- *p > α* l'ipotesi zero non può essere rifiutata;
- *p < α* l'ipotesi zero va rifiutata.

Nel caso in esame sono stati considerati i due gruppi: percentuale di steatosi nelle maschere automatiche e percentuale di steatosi nelle maschere manuali, e un livello di significatività pari a 0.05.

Utilizzando la funzione di Matlab sono stati ottenuti i valori *h* e *p*, dove *h* è il valore del test mentre *p* è il *p-value*. In particolare è stato ottenuto un valore di *h* pari a 0, che sta a significare che il test non rifiuta  $H_0$  con un livello di significatività del 5 %, e un valore di *p* maggiore di *α*, pari a 0.078, per cui l'ipotesi non viene rifiutata. Da tali valori è stato possibile dimostrare l'assenza di differenze significative tra le misure di percentuale di steatosi identificate manualmente e quelle ottenute dall'algoritmo.

#### <span id="page-52-2"></span>**3.5.2 Grafico di Bland-Altman**

Il metodo di "Bland-Altman" consente di valutare la concordanza tra misurazioni quantitative effettuate da uno stesso osservatore (variabilità intra-osservatore) o da differenti osservatori (variabilità inter-osservatore). L'obbiettivo è confrontare due metodi di misura (per esempio, "nuovo" metodo versus metodo "standard")

per valutarne la similarità dei risultati e decidere se il "nuovo" metodo possa sostituire quello "standard", perché più vantaggioso in termini di costi e minore invasività, accettando anche una seppure minima perdita di riproducibilità. Il metodo di Bland-Altman si basa sulla costruzione di un diagramma e consente sia di valutare la dimensione dell'accordo/disaccordo fra due metodi di misurazione sia di individuare la presenza di eventuali differenze sistematiche, valori anomali (*outlier*) e particolari strutture di disaccordo (*pattern*). Bland e Altman proposero l'uso di un metodo grafico per rappresentare su un diagramma cartesiano la relazione tra i valori delle differenze di due misurazioni della stessa natura (asse delle ordinate) e il ground truth. Nel caso in cui la prima e la seconda misurazione fossero coincidenti, non si avrebbe bias (errore medio sistematico) e i punti sarebbero allineati lungo l'asse delle ascisse e posizionati, quindi, sul valore 0 delle differenze [\[15\]](#page-57-4).

Come si osserva dal grafico in Figura [3.11,](#page-53-0) la gran parte dei valori si addensa attorno allo zero, ciò significa che non vi sono sostanziali differenze tra il metodo di segmentazione automatico e quello manuale ed è possibile dimostrare una buona performance dell'algoritmo.

<span id="page-53-0"></span>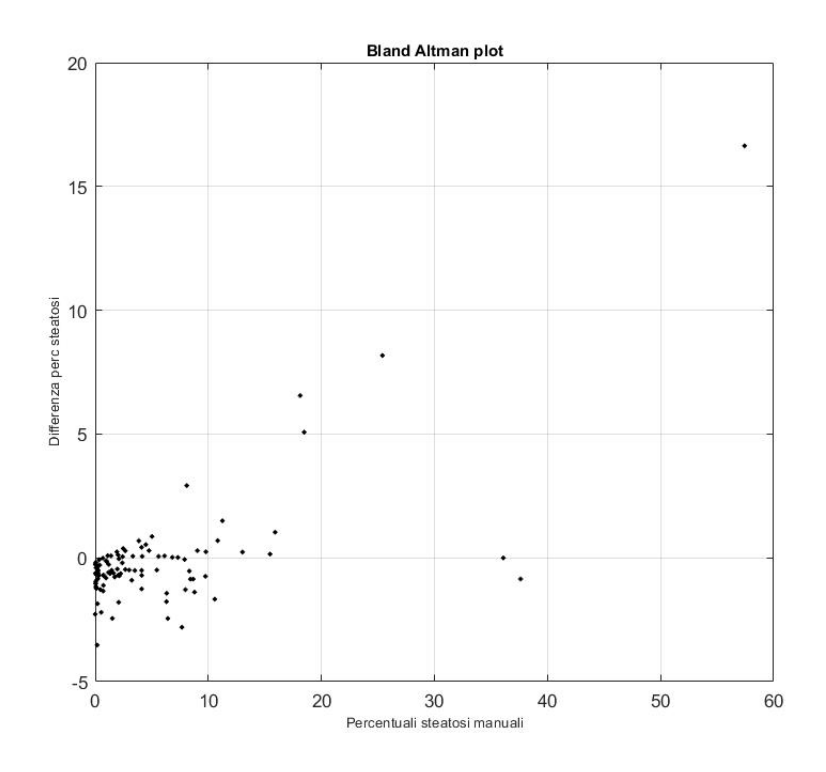

**Figura 3.11:** Grafico di Bland-Altman

# <span id="page-54-0"></span>**Capitolo 4 Conclusioni**

Questo lavoro di tesi propone un algoritmo automatico per l'identificazione e la quantificazione di strutture patologiche in immagini istologiche di fegato.

La parte cruciale consiste nel capire se una regione, che non rispetta le caratteristiche di una regione circolare, può essere definita o meno come una steatosi. La principale fonte di dubbio è il problema della sovrapposizione delle regioni, che è stato attenuato, ma non eliminato del tutto, con semplici operazioni di erosione dell'immagine. Dai risultati è possibile osservare che gli errori nella quantificazione dell'area effettiva occupata da grasso sono trascurabili: per la maggior parte dei casi la differenza percentuale è al di sotto del 2 %. Questo però si ottiene anche quando le maschere di segmentazione non sono molto simili, e quindi quando non sono stati ottenuti valori di *Dice* molto elevati. Tale risultato da una parte può essere considerato rassicurante, nel senso che dimostra che non è importante quanto sia precisa la segmentazione, d'altra parte potrebbe rappresentare un problema proprio per lo stesso motivo: per questo l'utilizzo dei due parametri insieme garantisce una coerenza maggiore con la realtà.

E' un algoritmo che si basa principalmente su fattori geometrici. La scelta dei valori di soglia per l'identificazione delle regioni di grasso non permette di ottenere per tutte le immagini una maschera molto simile a quella manuale: questo è dovuto alla forte variabilità delle segmentazioni manuali, soprattutto nel caso delle immagini segmentate dal sottoscritto. A conferma di ciò si osserva che per le 90 immagini con steatosi normali la deviazione standard dei valori di indice di *Dice* è circa pari a 4. Per questo motivo i valori di soglia per ciascuna fase di segmentazione sono stati scelti a seguito di più prove che permettessero di ottenere i risultati, per le tre classi, più soddisfacenti possibile.

Tuttavia, per quanto concerne l'analisi statistica, vediamo che il t-test viene

superato con un *p-value* pari a 0.078, e la gran parte dei valori nel grafico di Bland-Altman si addensa attorno allo zero, per cui non vi sono differenze significative tra il metodo di segmentazione automatico e quello manuale.

Le performance risultano essere soddisfacenti e stimolanti per proseguire nella ricerca di un algoritmo che sostituisca la valutazione visiva, poco affidabile, della quantità di macrosteatosi e microsteatosi nel fegato grasso.

# **Bibliografia**

- <span id="page-56-5"></span>[1] A. Valentino. (2019). "Il fegato: Ghiandola extramurale anficrina", indirizzo: https : / / www.nurse24.it/studenti/anatomia/fegato-anatomia[fisiologia-patologie.html](https://www.nurse24.it/studenti/anatomia/fegato-anatomia-fisiologia-patologie.html).
- <span id="page-56-0"></span>[2] A. Griguolo. (2019). "Anatomia del fegato", indirizzo: [https://www.my](https://www.my-personaltrainer.it/salute-benessere/posizione-del-fegato.html)[personaltrainer.it/salute-benessere/posizione-del-fegato.html](https://www.my-personaltrainer.it/salute-benessere/posizione-del-fegato.html).
- <span id="page-56-1"></span>[3] (2019). "The liver", indirizzo: [https://courses.lumenlearning.com/](https://courses.lumenlearning.com/boundless-ap/chapter/the-liver/) [boundless-ap/chapter/the-liver/](https://courses.lumenlearning.com/boundless-ap/chapter/the-liver/).
- <span id="page-56-6"></span>[4] E. M. Brunt, "Nonalcoholic steatohepatitis: definition and pathology", in *Seminars in liver disease*, Copyright© 2001 by Thieme Medical Publishers, Inc., 333 Seventh Avenue, New . . ., vol. 21, 2001, pp. 003–016.
- <span id="page-56-7"></span>[5] (2020). "Fegato grasso e Steatosi epatica", indirizzo: [https://www.my](https://www.my-personaltrainer.it/fegato/fegato-grasso.html)[personaltrainer.it/fegato/fegato-grasso.html](https://www.my-personaltrainer.it/fegato/fegato-grasso.html).
- <span id="page-56-8"></span>[6] L. Nauri, "ASPETTI CLINICI DELLA STEATOSI EPATICA",
- <span id="page-56-2"></span>[7] J. C. Cohen, J. D. Horton e H. H. Hobbs, "Human fatty liver disease: old questions and new insights", *Science*, vol. 332, n. 6037, pp. 1519–1523, 2011.
- <span id="page-56-9"></span>[8] R. Marzocchi, C. Zannoni, S. Moscatiello e G. Marchesini, "La steatosi epatica non alcolica: una patologia emergente di interesse metabolico", *GIDM*, vol. 24, pp. 107–15, 2004.
- <span id="page-56-3"></span>[9] A. Oleszczuk, M. Spannbauer, A. Tannapfel, M. Blüher, J. Hengstler, U.-C. Pietsch, A. Schuhmacher, C. Wittekind, J. P. Hauss e M. R. Schön, "Regenerative capacity differs between micro-and macrovesicular hepatic steatosis", *Experimental and toxicologic pathology*, vol. 59, n. 3-4, pp. 205–213, 2007.
- <span id="page-56-4"></span>[10] F. Z. Aly e D. Kleiner, "Update on fatty liver disease and steatohepatitis", *Advances in anatomic pathology*, vol. 18, n. 4, p. 294, 2011.
- <span id="page-57-1"></span>[11] L. E. Franzén, M. Ekstedt, S. Kechagias e L. Bodin, "Semiquantitative evaluation overestimates the degree of steatosis in liver biopsies: a comparison to stereological point counting", *Modern pathology*, vol. 18, n. 7, pp. 912–916, 2005.
- <span id="page-57-0"></span>[12] A. Vahadane, T. Peng, A. Sethi, S. Albarqouni, L. Wang, M. Baust, K. Steiger, A. M. Schlitter, I. Esposito e N. Navab, "Structure-preserving color normalization and sparse stain separation for histological images", *IEEE transactions on medical imaging*, vol. 35, n. 8, pp. 1962–1971, 2016.
- <span id="page-57-2"></span>[13] D. Anand, G. Ramakrishnan e A. Sethi, "Fast GPU-Enabled Color Normalization for Digital Pathology", in *2019 International Conference on Systems, Signals and Image Processing (IWSSIP)*, IEEE, 2019, pp. 219–224.
- <span id="page-57-3"></span>[14] W. Kenton. (2020). "T-Test", indirizzo: [https://www.investopedia.com/](https://www.investopedia.com/terms/t/t-test.asp) [terms/t/t-test.asp](https://www.investopedia.com/terms/t/t-test.asp).
- <span id="page-57-4"></span>[15] F. Franco e A. Di Napoli, "Agreement Between Quantitative Measurements: The Bland-Altman Method", *Giornale di Tecniche Nefrologiche e Dialitiche*, vol. 29, n. 1, pp. 59–61, 2017.
- [16] A. J. Sanyal, "AGA technical review on nonalcoholic fatty liver disease", *Gastroenterology*, vol. 123, n. 5, pp. 1705–1725, 2002.